# 凡普实时数据处理杂构

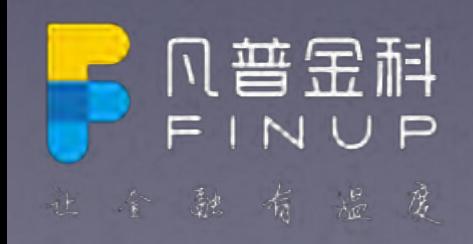

◎2017凡普金科集团有限公司及其关联公司保留一切权利

东邪

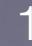

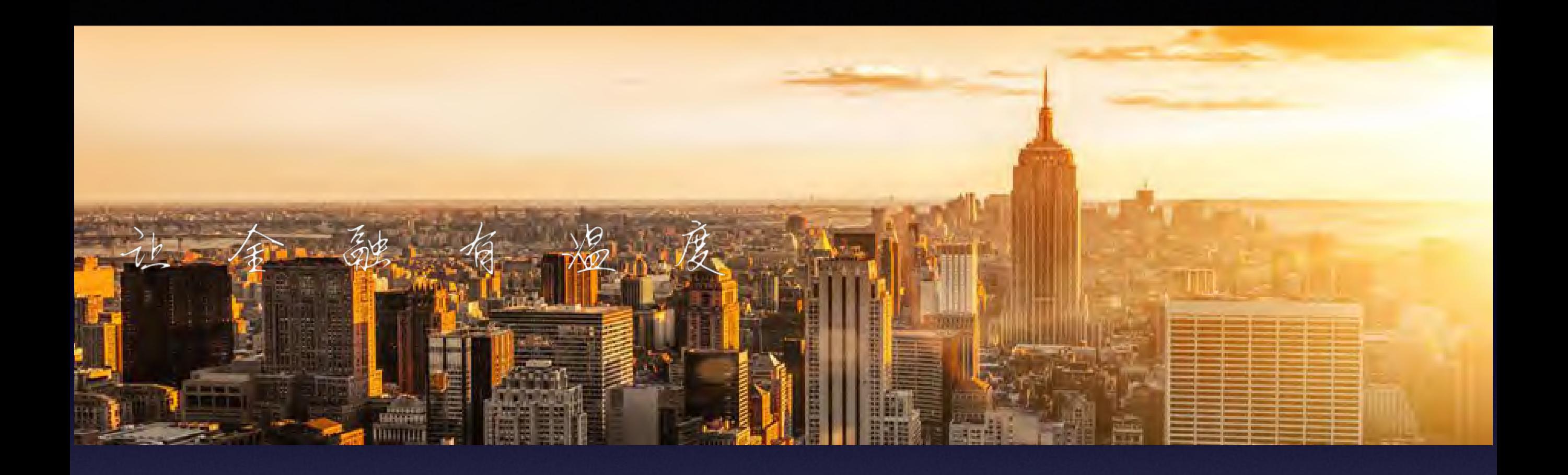

凡普金科是一家金融科技集团,下属公司最早创立于2013年。集团专注于互联网大数据处理和移动金 融科技研发,为小微个人提供更高效的智能金融服务和解决方案,用科技缩短人和金融服务的距离, 促进金融服务平等化,践行普惠金融。

以"让金融有温度"为愿景,"数据驱动业务、技术改变金融"为理念,凡普金科集团持续致力于实现"让 每个人都享有简单、公平的互联网金融服务"的使命,为有借贷、消费金融、理财知识分享、证券等需 求的每一位普通人提供互联网金融服务。目前,凡普金科旗下有爱钱进、钱站、凡普信贷、任买、凡 普快车、会牛、秋成等品牌,截至目前,旗下品牌合计用户数已超过2000万。

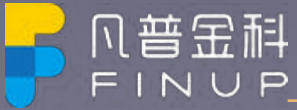

 $\overline{2}$ 

#### 旗下主要业务

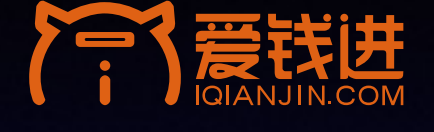

 $\bullet$ 

爱钱进:靠谱的互联网金融平台

钱站:借得到的借款信息服务平台

凡普信贷: 个人小微借款定制化信息服务平台

任买:都市消费分期平台

会牛:更聪明的练股和选股APP

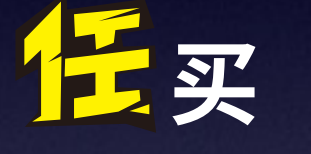

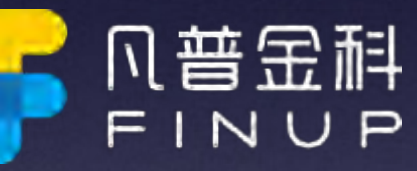

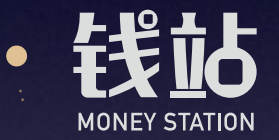

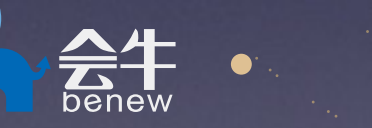

 $\bullet$ 

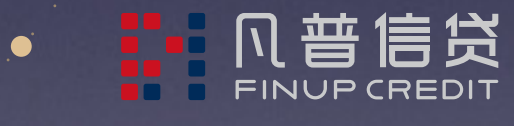

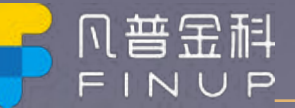

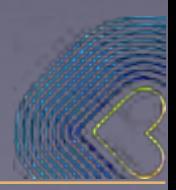

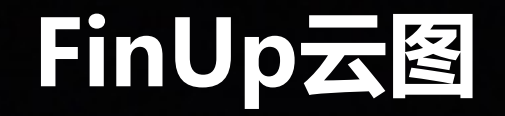

自主研发的"FINUP 云图"系统,有效链接 内外多元数据,通过机器学习和自然语言处 理形成一个用于风控的完整知识体系。与行 业内直接对知识图谱的应用不同的是, "FINUP 云图"将知识图谱与深度学习相结 合,模仿人类大脑行为,自动发现隐藏在复 杂关系里的风险点,挖掘潜在欺诈行为,突 破传统方法的局限,是一个完整的"智能" 动态风控生态系统。"FINUP 云图"风控全 流程的大数据驱动已全面稳固且应用在关键 业务上,由此形成了凡普金科及旗下品牌的 核心优势,也因此构建出更安全、高效的运 作模式。

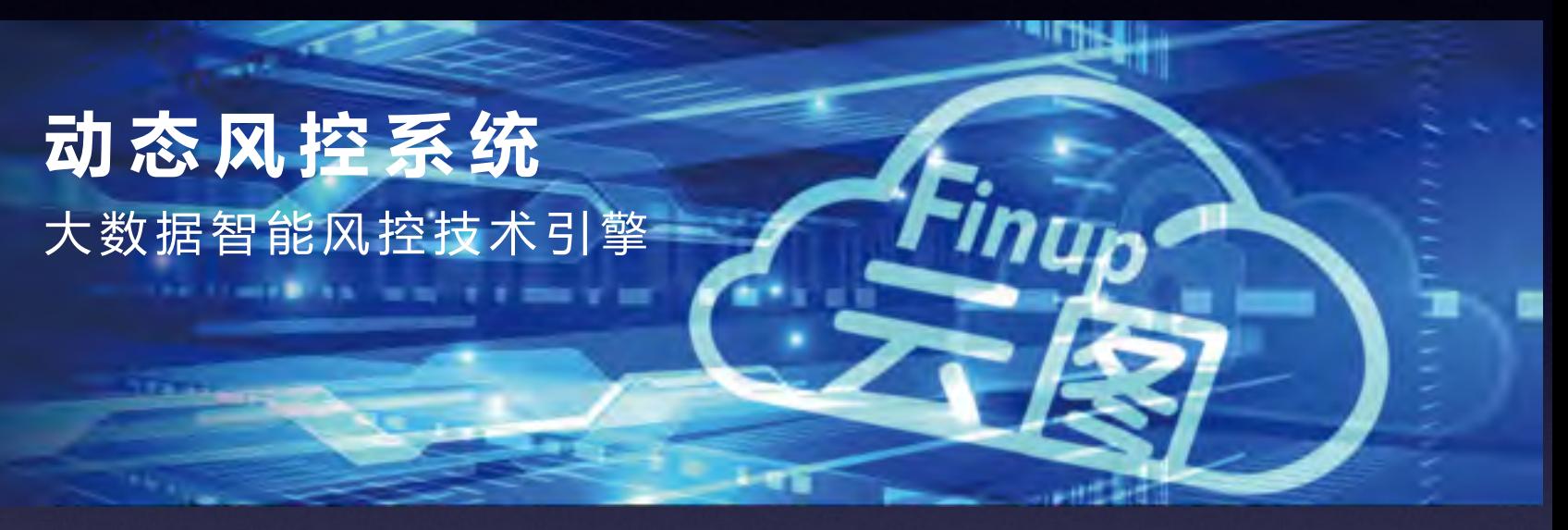

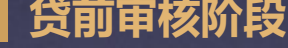

数据获取 反欺诈引擎 数据处理与分析 ▌贷中管理阶段

借款人数据动态 更新实时不良状态预警

#### ▌贷后管理阶段

催收评分 添加事后标签 反馈至3R引擎处理

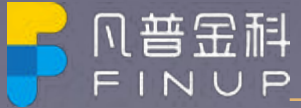

1.总体架构

#### 2.实时数据同步-Flink

#### 3.元数据管理

#### 4.Butterfly-Sql计算引擎

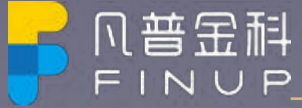

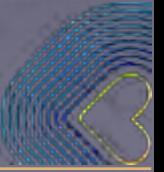

技术架构

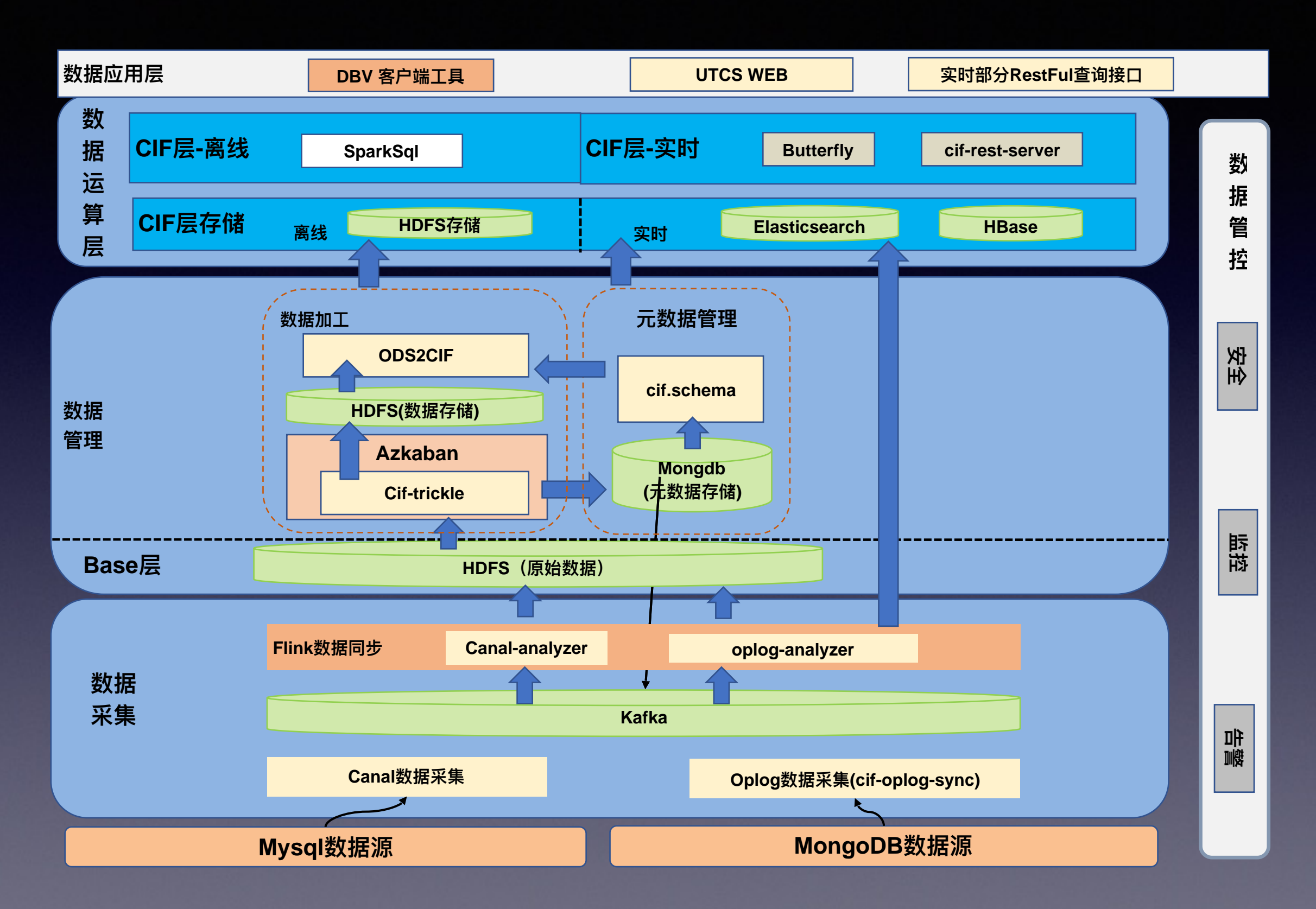

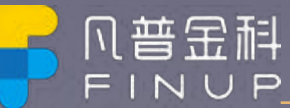

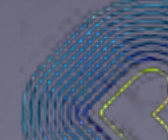

1.总体架构

#### 2.实时数据同步-Flink

#### 3.元数据管理

#### 4.Butterfly-Sql计算引擎

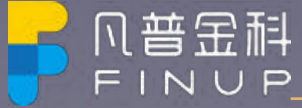

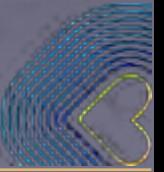

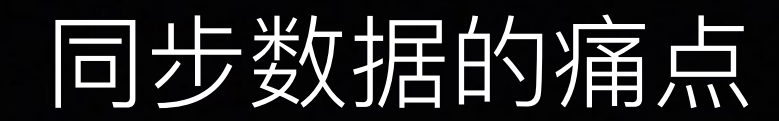

#### 1.oplog扫描流程

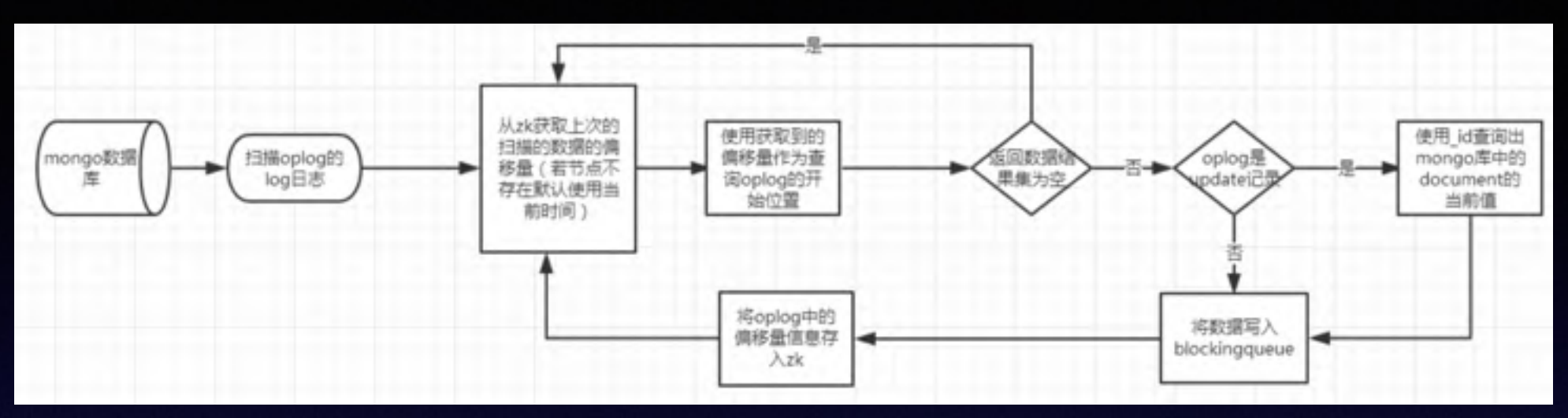

#### 2.consumer业务流程

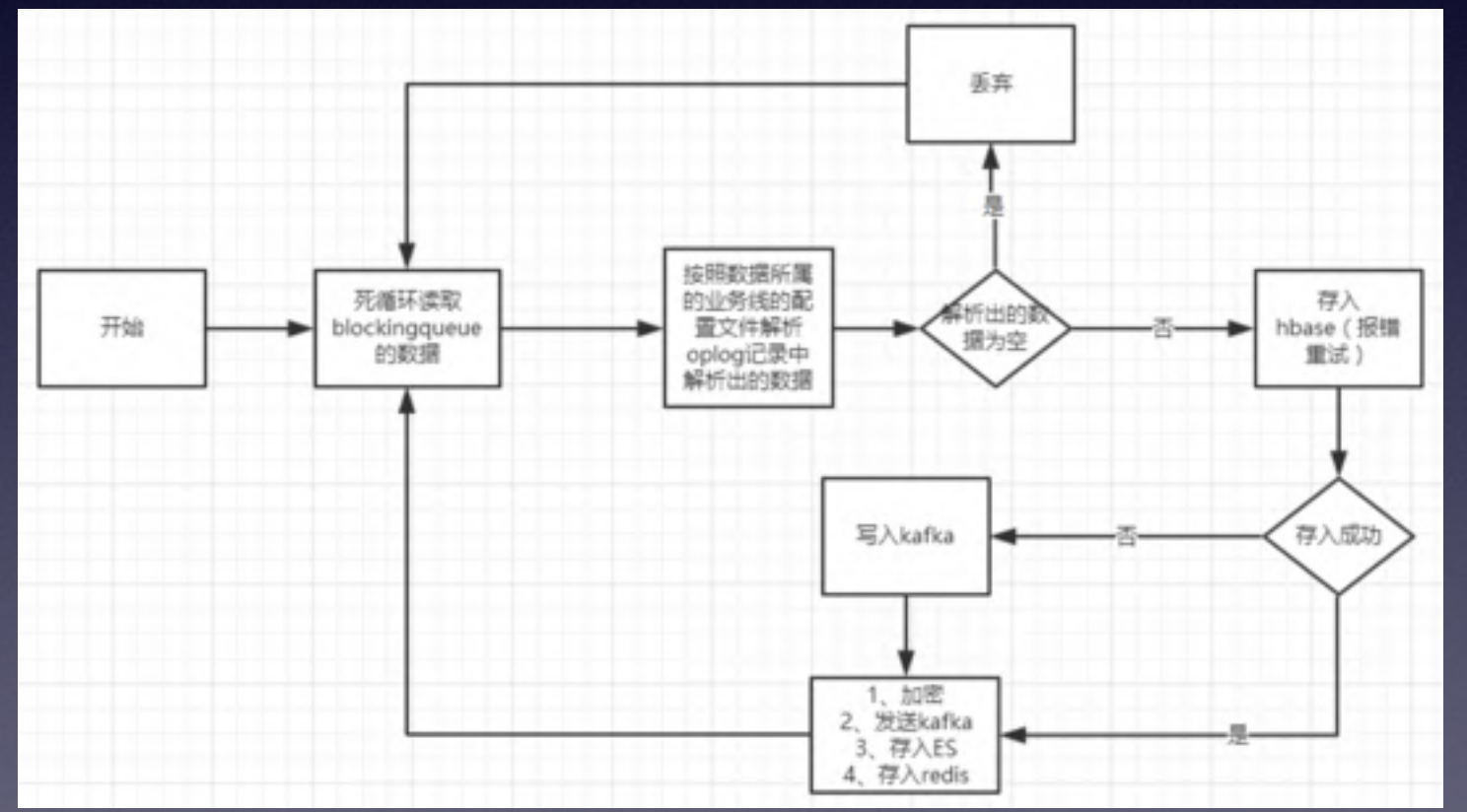

#### 3.程序关闭流程

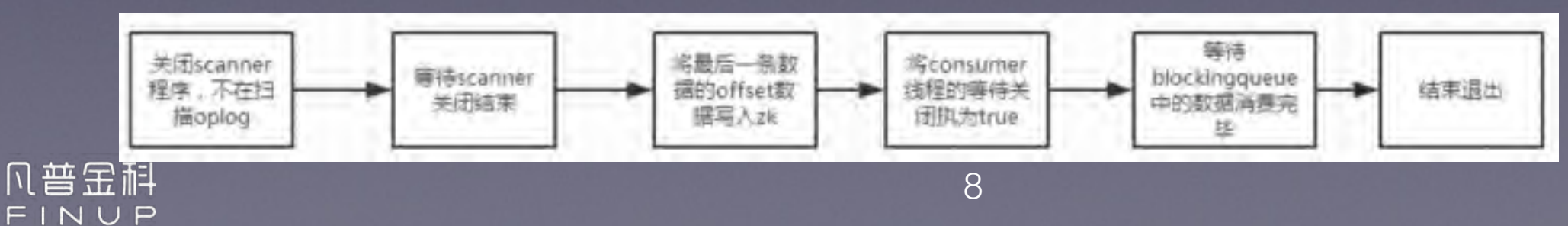

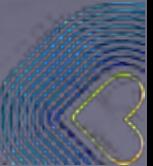

### Flink

早在2008年, 柏林理工大学一个名为Stratosphere研究性项目, 此 项目主要是构建下一代大数据分析平台, 0.6版本之后改名为Flink。 2014年4月16日被Apache孵化器所接受, 然后迅速成为了ASF (Apache Software Foundation) 的顶级项目之一

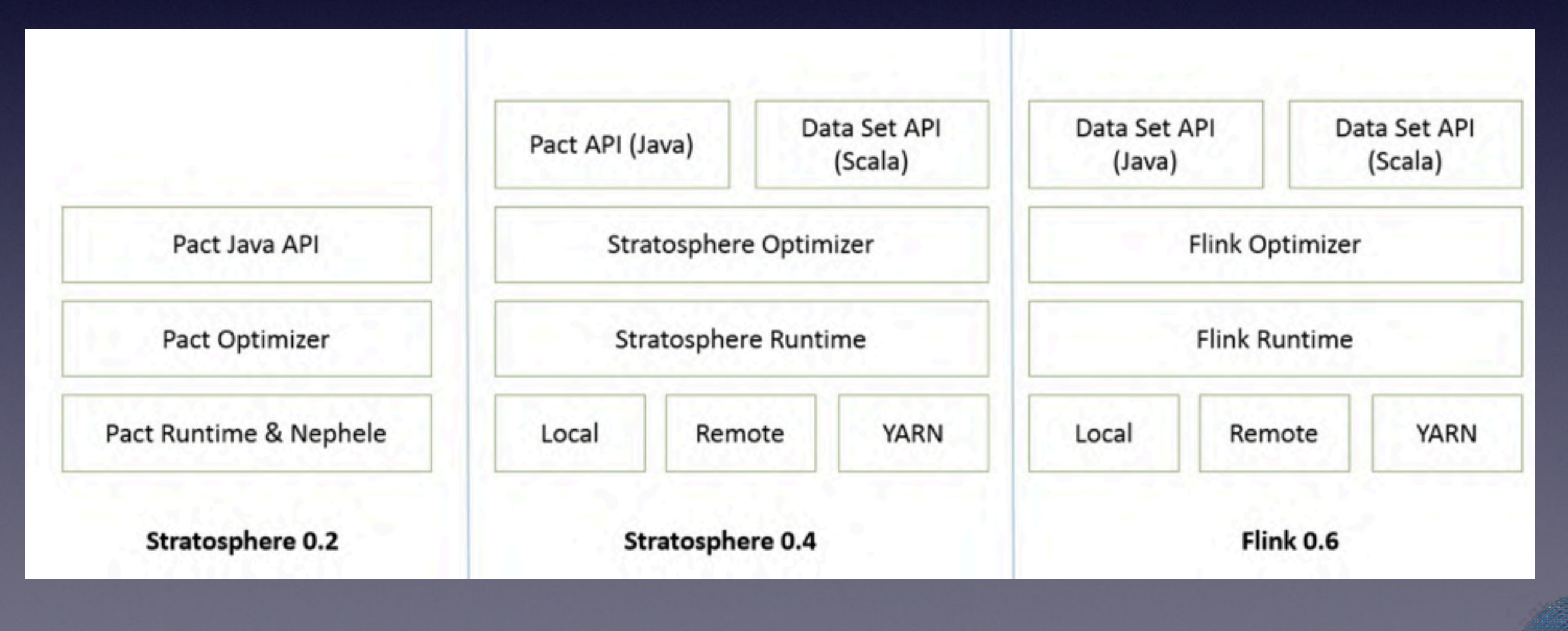

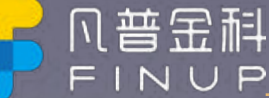

### Flink Ecosystem

Flink将流处理和批处理, 将二者统一起来: Flink是完全支持流处理, 也就 是说作为流处理看待时输入数据流是无界的;批处理被作为一种特殊的流 处理, 只是它的输入数据流被定义为有界的。

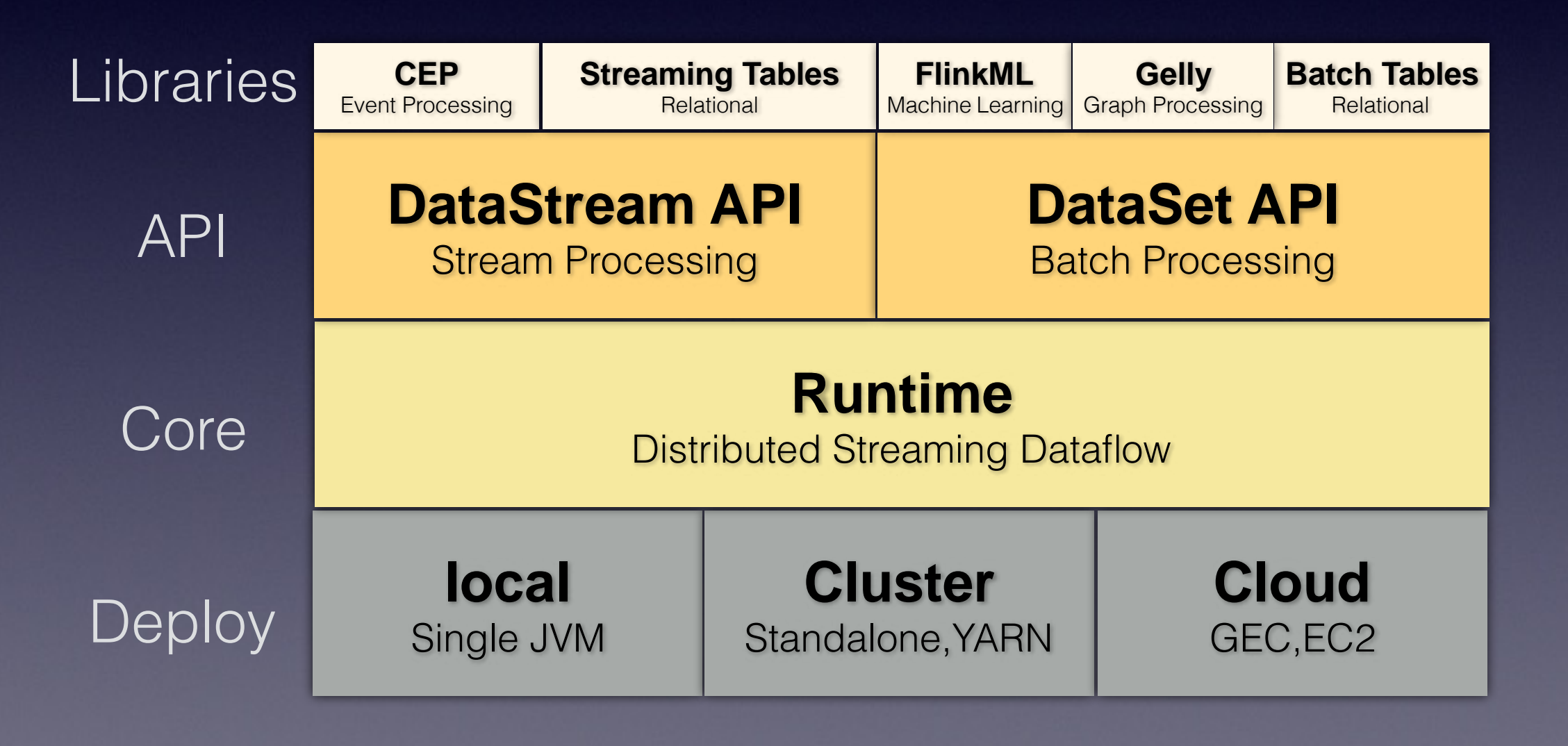

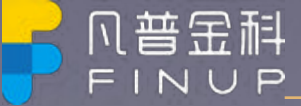

#### Flink 集群结构

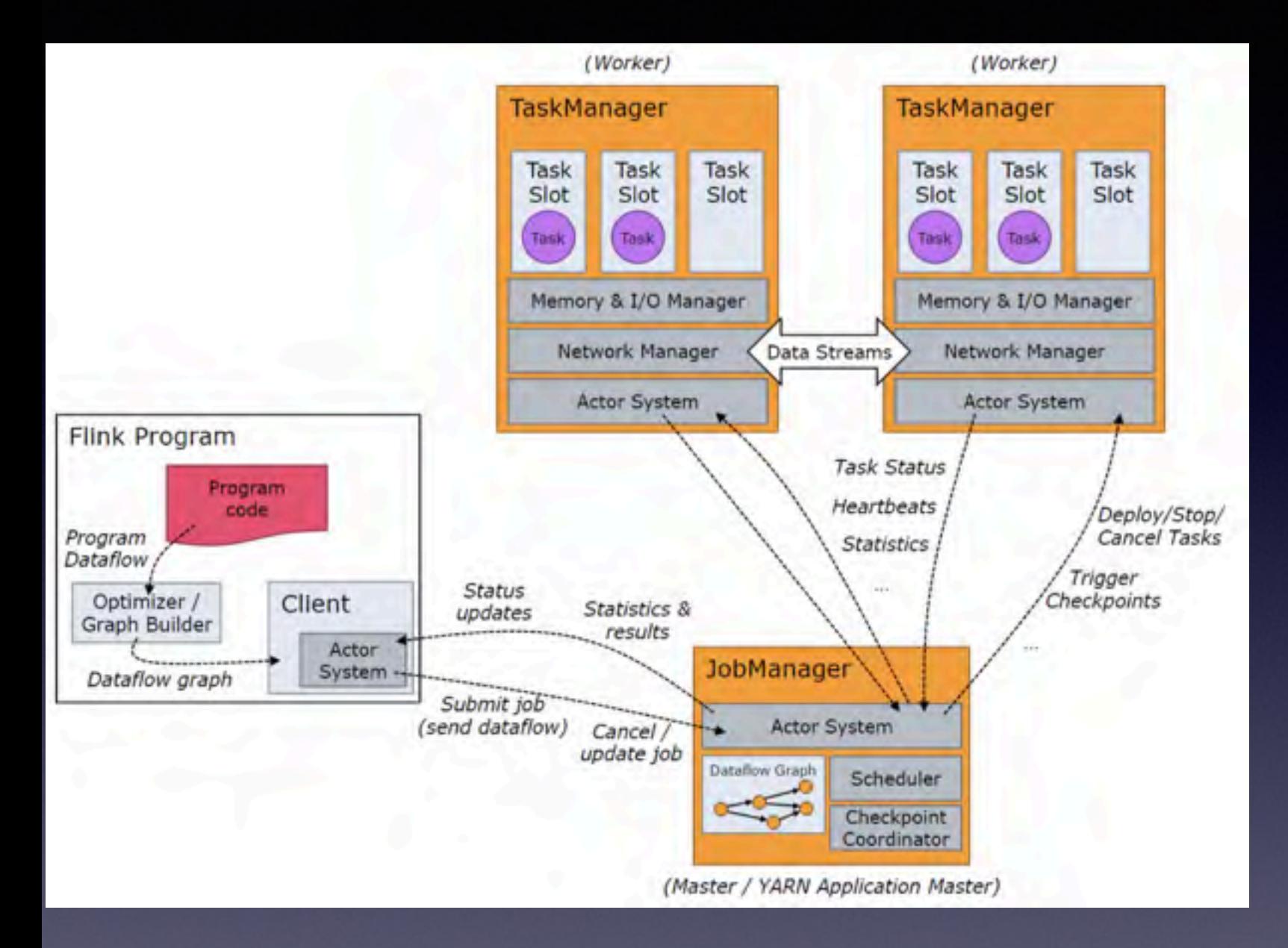

**Client为提交 Job 的客户端, 可以是运行在任何机器上**  $(5$  JobManager 环境连通即可)。提交 Job 后,  $\overline{O}$  Client 可以结束进程(Streaming的任务), 也可以不 结束并等待结果返回。

**JobManager 主要负责调度 Job 并协调 Task 做 checkpoint, 职责上很像 Storm 的 Nimbus。从 Client 处接收到 Job 和 JAR 包等资源后, 会生成优化** 后的执行计划, 并以 Task 的单元调度到各个 **TaskManager 去执行。** 

**TaskManager 在启动的时候就设置好了槽位数**  $(Slot)$ , 每个 slot 能启动一个 Task, Task 为线程。  $\lambda$  JobManager 处接收需要部署的 Task, 部署启动 后, 与自己的上游建立 Netty 连接, 接收数据并处理。 Job 的客户端, 可以是运行在任何机器上(与 **JobManager 环境连通即可)。提交 Job 后, Client 可以结束进程(Streaming的任务), 也可以不结束并** 等待结果返回。

 $\frac{1}{2}$  Flink 集群启动后, 首先会启动一个 JobManger 和一个或多个的 TaskManager。由 Client 提交任务给 JobManager, **JobManager 再调度任务到各个 TaskManager 去执行, 然后 TaskManager 将心跳和统计信息汇报给 JobManager。** TaskManager 之间以流的形式进行数据的传输。三者均为独立的 JVM 进程。

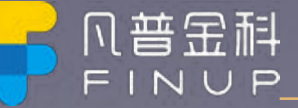

#### Flink DAG

StreamGraph: 是根据用户通过 Stream API 编写的代码生成的最初的图。用来表示程序的拓扑结构。

FINUP

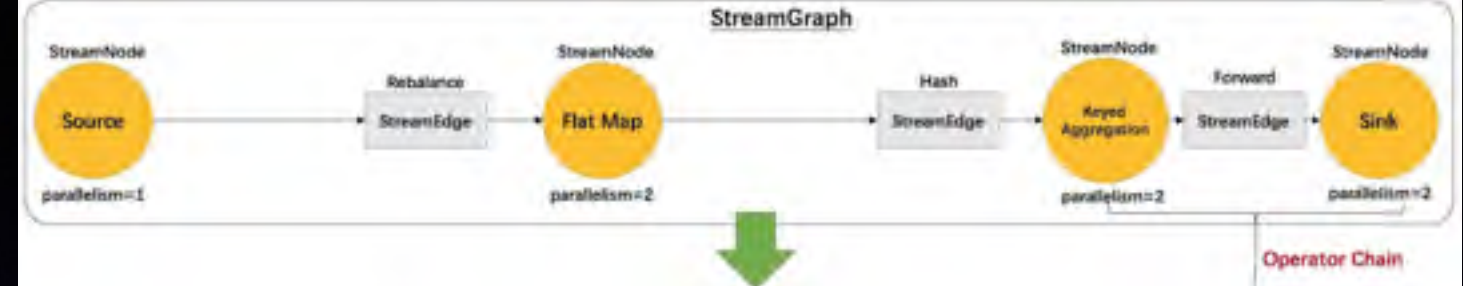

 $I$ obGraph<sup>:</sup> StreamGraph经过优化后生成了 JobGraph,提交给 JobManager 的数据结构。主要的优化为,将多个符合条件的节点 chain 在一起作为一个节点,这样可以减少数据在节点之间流动所需要的序列化/反序列化/传输消耗。

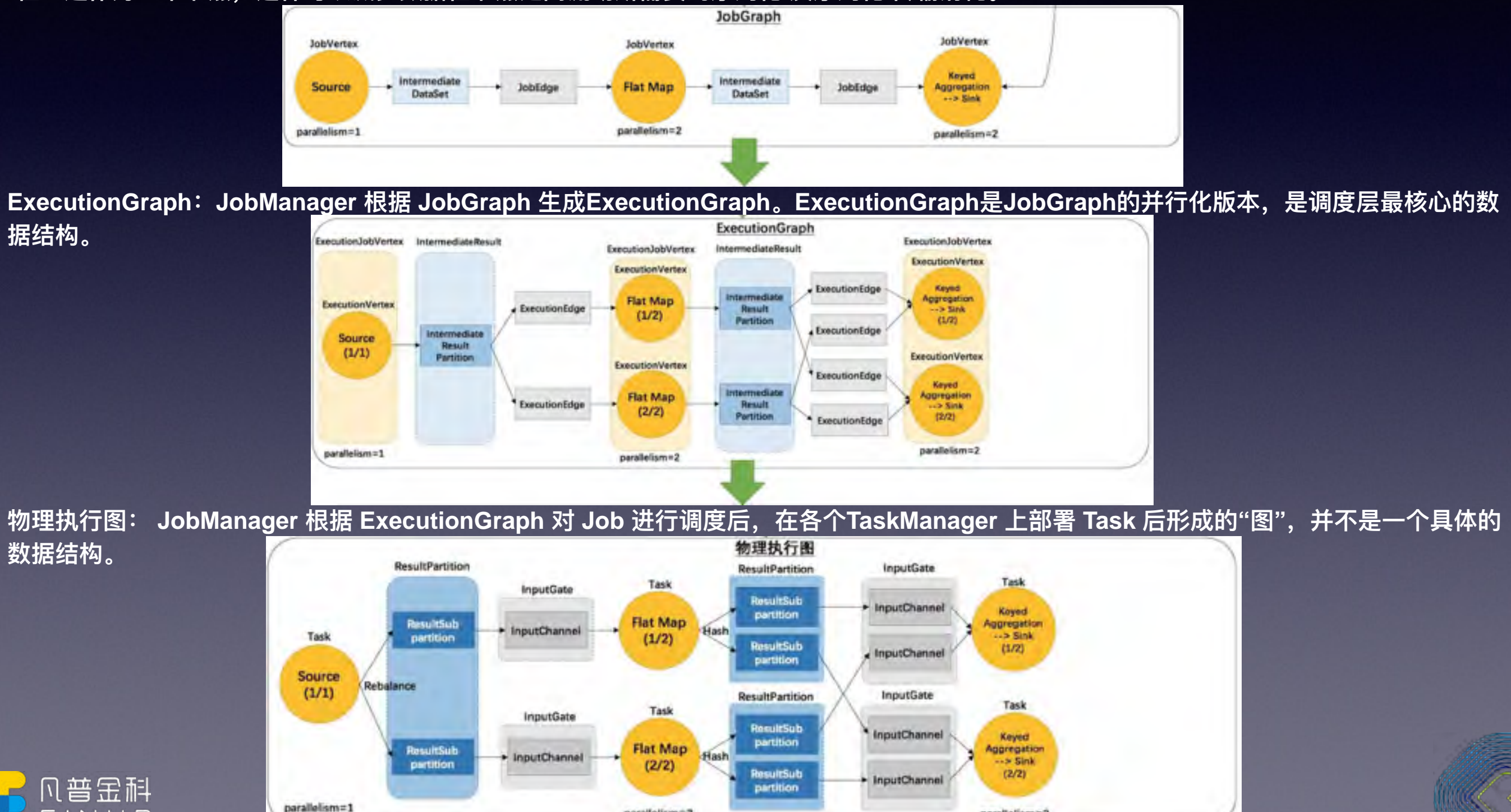

parallelism=2

parallelism=2

### Flink WaterMake

**问题:** 

1. 消息本身带有时间戳, 用户希望按照消息本身的时间特性进行分段处理。

2. 由于不同节点的时钟可能不同, 以及消息在流经各个节点时延迟不同, 在某个节点属于 同一个时间窗口处理的消息,流到下一个节点时可能被切分到不同的时间窗口中,从而产 生不符合预期的结果。

 $F$ link借鉴了Google的MillWheel项目, 通过WaterMark来支持基 **于Event Time时间窗口** 

1. Event Time: 表示事件创建时间 2. Ingestion Time: 表示事件进入到Flink的时间 3. Processing Time: 表示某个Operator对事件进行处理的本地系统时间

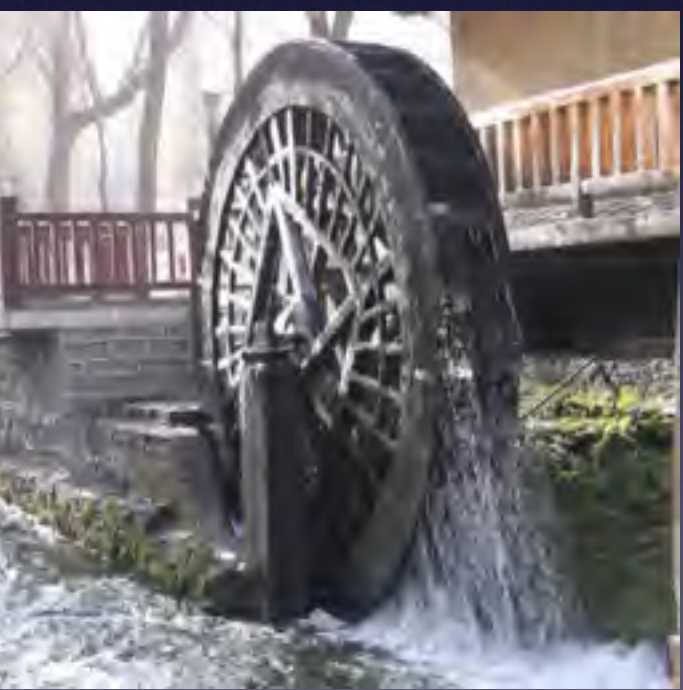

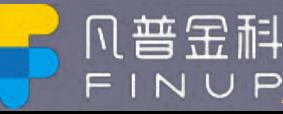

## Flink WaterMake

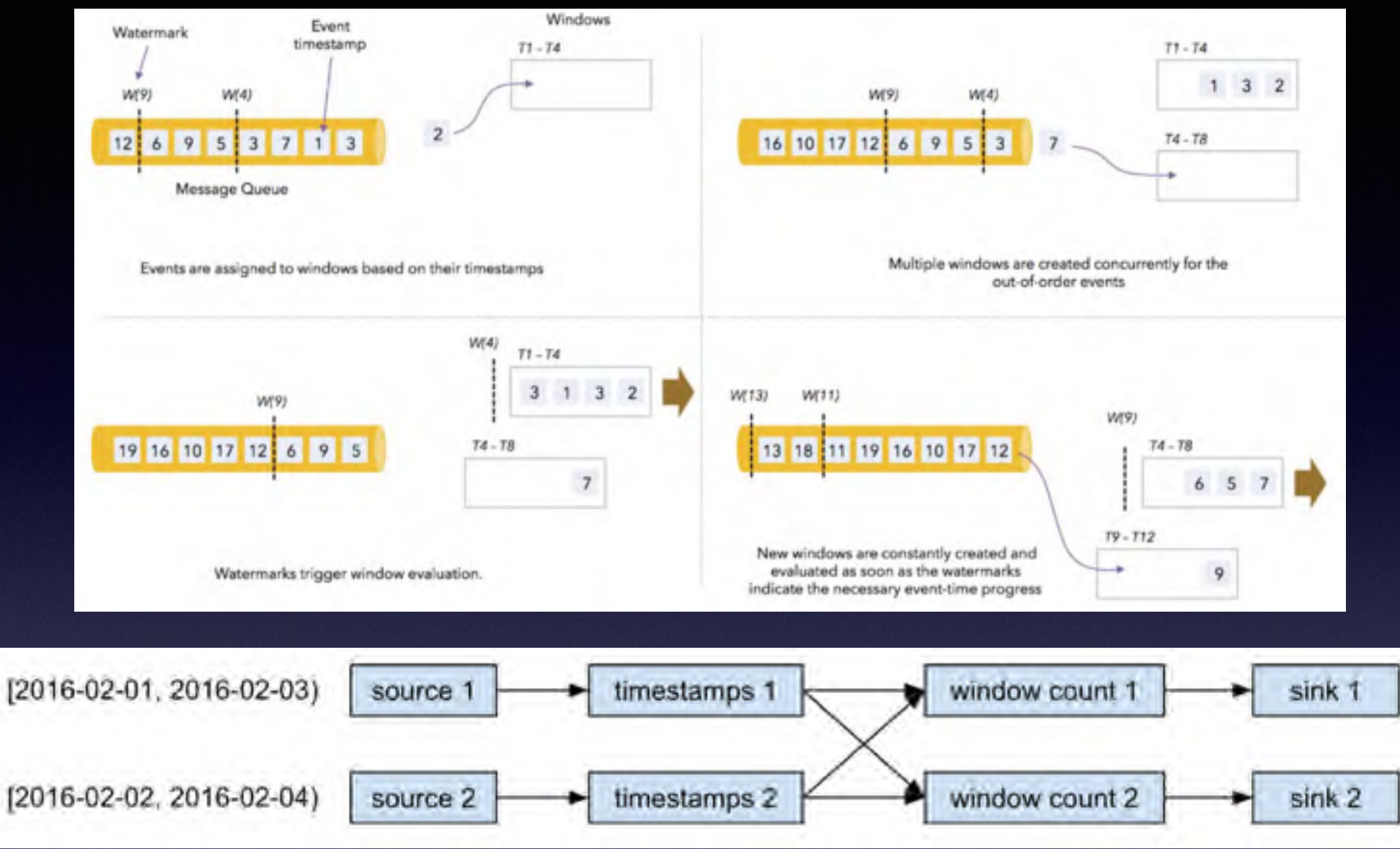

当算子通过基于Event Time的时间窗口来处理数据时,它必须在确定所有属于该时间窗口的消息全部流入此算子后 才能开始数据处理。但是由于消息可能是乱序的,所以算子无法直接确认何时所有属于该时间窗口的消息全部流入 此算子。WaterMark包含一个时间戳, Flink使用WaterMark标记所有小于该时间戳的消息都已流入, Flink的数据源 在确认所有小于某个时间戳的消息都已输出到Flink流处理系统后,会生成一个包含该时间戳的WaterMark,插入到 消息流中输出到Flink流处理系统中, Flink算子按照时间窗口缓存所有流入的消息, 当算子处理到WaterMark时, 它 对所有小于该WaterMark时间戳的时间窗口数据进行处理并发送到下一个算子节点,然后也将WaterMark发送到下 一个算子节点。

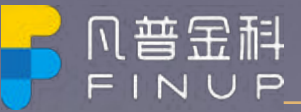

#### Flink 内存管理

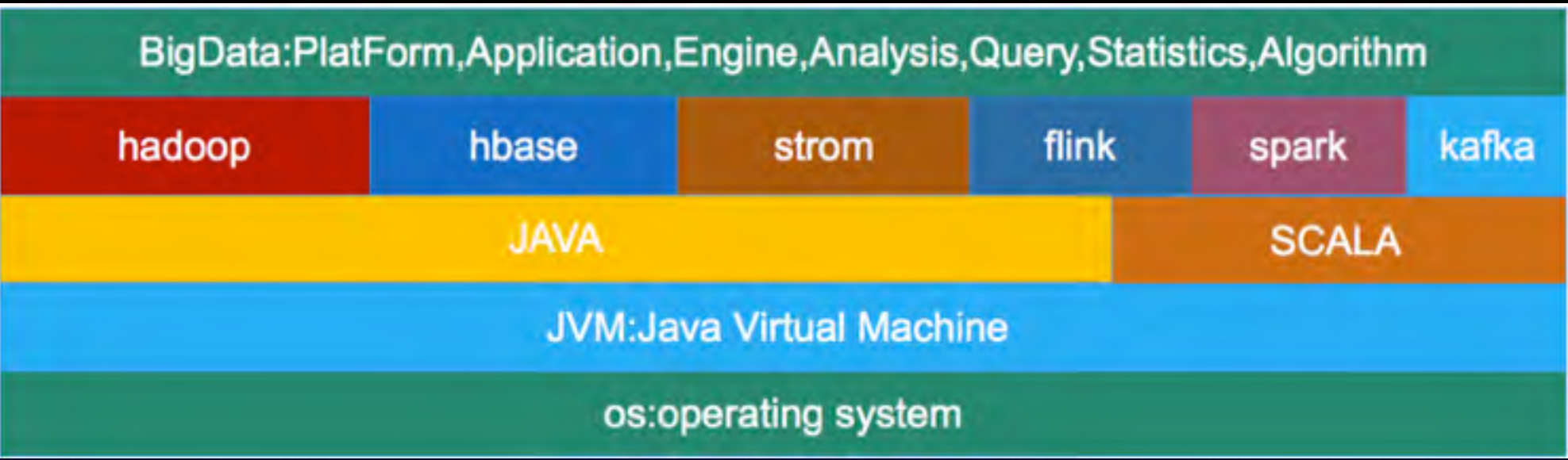

**ሿࣁय़ग़හრय़හഝ॒ቘຝ᮷ฎचԭJVMጱ,؟Hadoop, Spark,Hbase,Kafkaᒵ.JVMӤ** 的程序一方面享受着它带来的好处,也要承受着JVM带来的弊端.

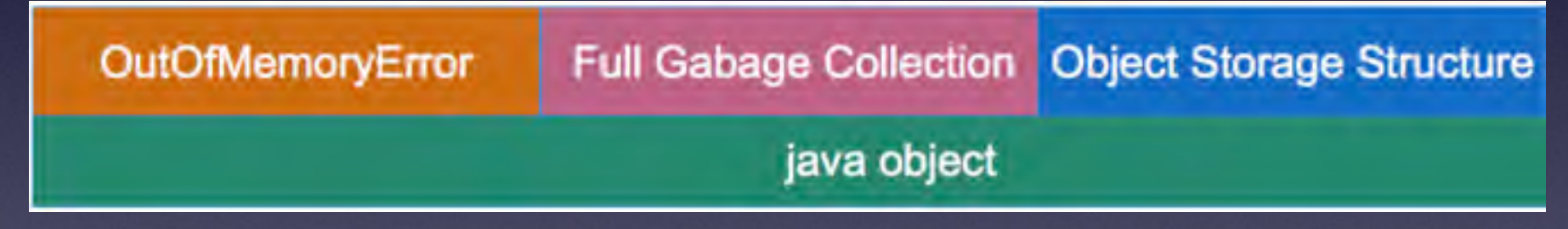

1.JVM的OOM问题

**2.Full GC** 

3.Java对象存储密度低

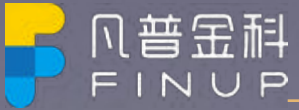

### Flink 内存

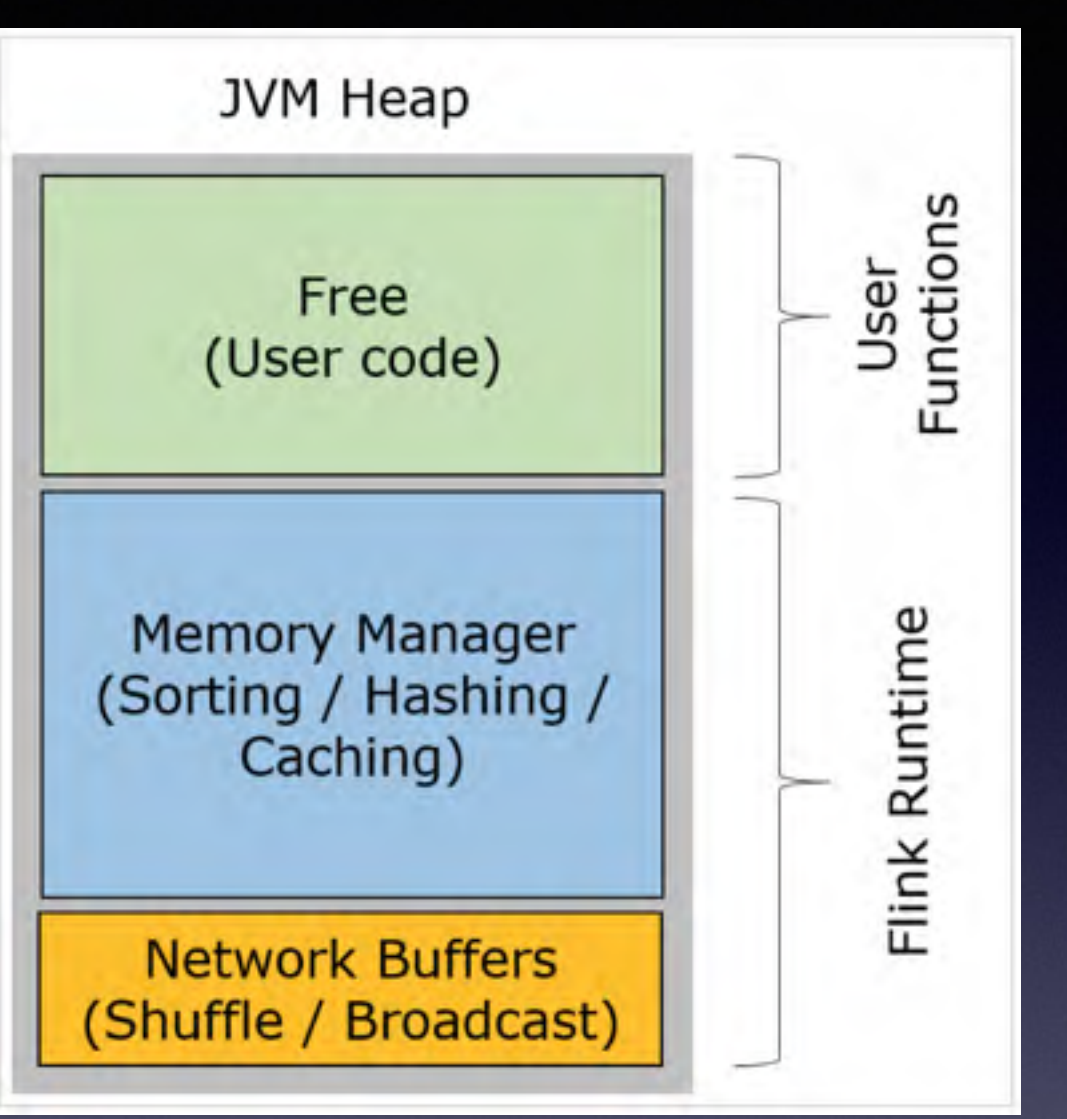

Network Buffers: 一定数量的32KB大小的 buffer, 主要用于数据的网 络传输。在 TaskManager 启动的时候就会分配。默认数量是 2048 个, 可以通过 taskmanager.network.numberOfBuffers 来配置。

**Memory Manager Pool:** 这是一个由 MemoryManager 管理的, 由众 多MemorySegment组成的超大集合。Flink 中的算法 (如 sort/shuffle/ join) 会向这个内存池申请 MemorySegment, 将序列化后的数据存于 其中, 使用完后释放回内存池。默认情况下, 池子占了堆内存的 70% 的大小。

Remaining (Free) Heap: 这部分的内存是留给用户代码以及 TaskManager 的数据结构使用的。因为这些数据结构一般都很小, 所以 基本上这些内存都是给用户代码使用的。从GC的角度来看,可以把这 里看成的新生代,也就是说这里主要都是由用户代码生成的短期对象。

MemorySegment: flink在堆外有一块预分配的固定大小的内存块MemorySegment, flink会将对象高效的序列化到这块 内存中。MemorySegment由许多小的内存cell组成,每个cell大小32kb,这也是flink分配内存的最小单位。你可以把 MemorySegment想象成是为Flink 定制的 java.nio.ByteBuffer。它的底层可以是一个普通的 Java 字节数组(byte[]), 也可以是一个申请在堆外的 ByteBuffer。每条记录都会以序列化的形式存储在一个或多个MemorySegment中。

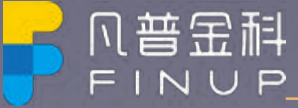

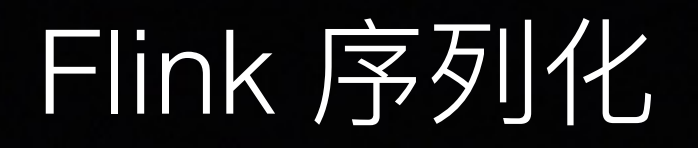

 $F$ link 实现了自己的序列化框架。对于数据集可以只保存一份对象Schema信息,节省大量的存储空间。Flink支持任意的Java或是Scala类型。Flink 能够自动识  $B$ 数据类型。Flink 通过 Java Reflection 框架分析基于 Java 的 Flink 程序 UDF (User Define Function)的返回类型的类型信息,通过 Scala Compiler 分析基  $\dagger$  **Scala 的 Flink 程序 UDF 的返回类型的类型信息。类型信息由 TypeInformation 类表示, TypeInformation 支持以下几种类型:** 

> BasicTypeInfo: 任意Java基本类型(装箱的)或String类型。 BasicArrayTypeInfo: 任意Java基本类型数组(装箱的)或String类型。 WritableTypeInfo: 任意Hadoop Writable接口的实现类。 TupleTypeInfo: 任意的Flink Tuple 类型(支持Tuple1到Tuple25)。Flink tuples是固定长度固定类型的Java Tuple CaseClassTypeInfo: 任意的 Scala CaseClass(包括 Scala tuples)。 PojoTypeInfo: 任意的POJO(Java或Scala)Java对象的所有成员变量, 或public修饰符定义, 或有getter/setter方法。 GenericTypeInfo: 任意无法匹配之前几种类型的类。 注意:

1.前六种类型数据集, Flink皆可以自动生成对应的TypeSerializer, 能非常高效地对数据集进行序列化和反序列化。

2.最后一种数据类型, Flink会使用Kryo进行序列化和反序列化。

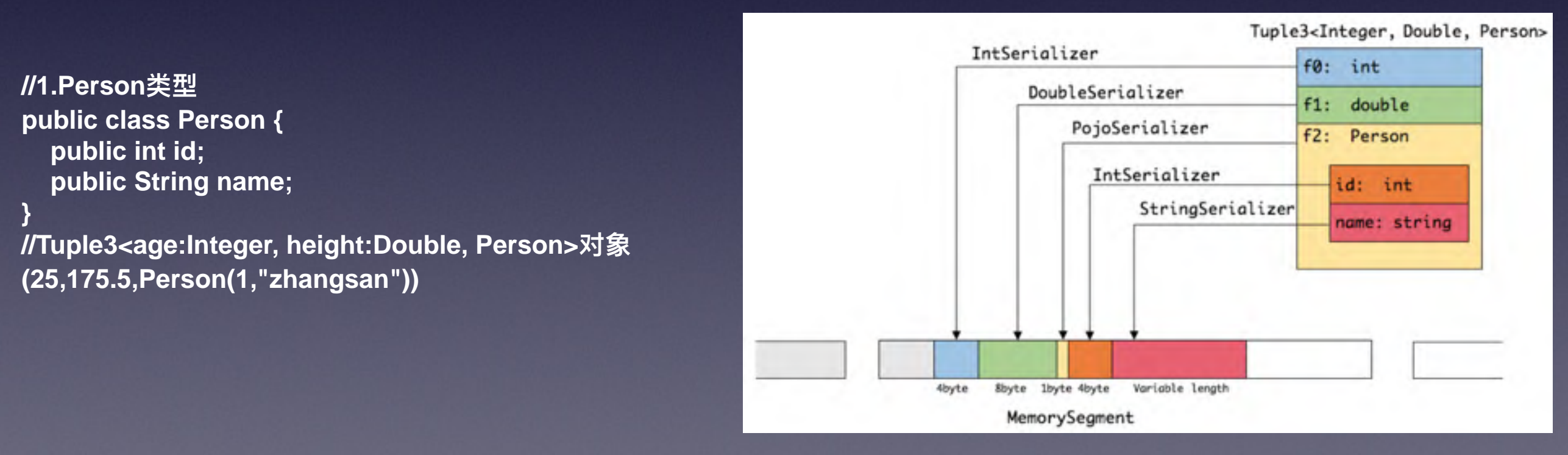

 $\overline{D}$ 见这种序列化方式存储密度是相当紧凑的。其中int占4字节, double占8字节, POJO多个一个字节的header, PojoSerializer只负责将header序列化进去, 并委托每个字段对应的serializer对字段进行序列化。

凡普金科 FINUP

#### BackPressure(反压)

正常情况: 消息处理速度>=消息的发送速度, 不发生消息拥堵, 系统运行流畅

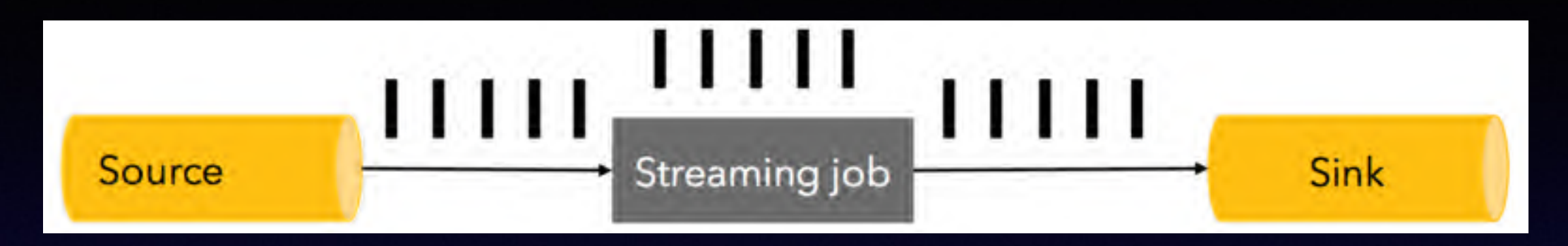

异常情况: 消息处理速度< 消息的发送速度, 发生了消息拥堵, 系统运行不畅。

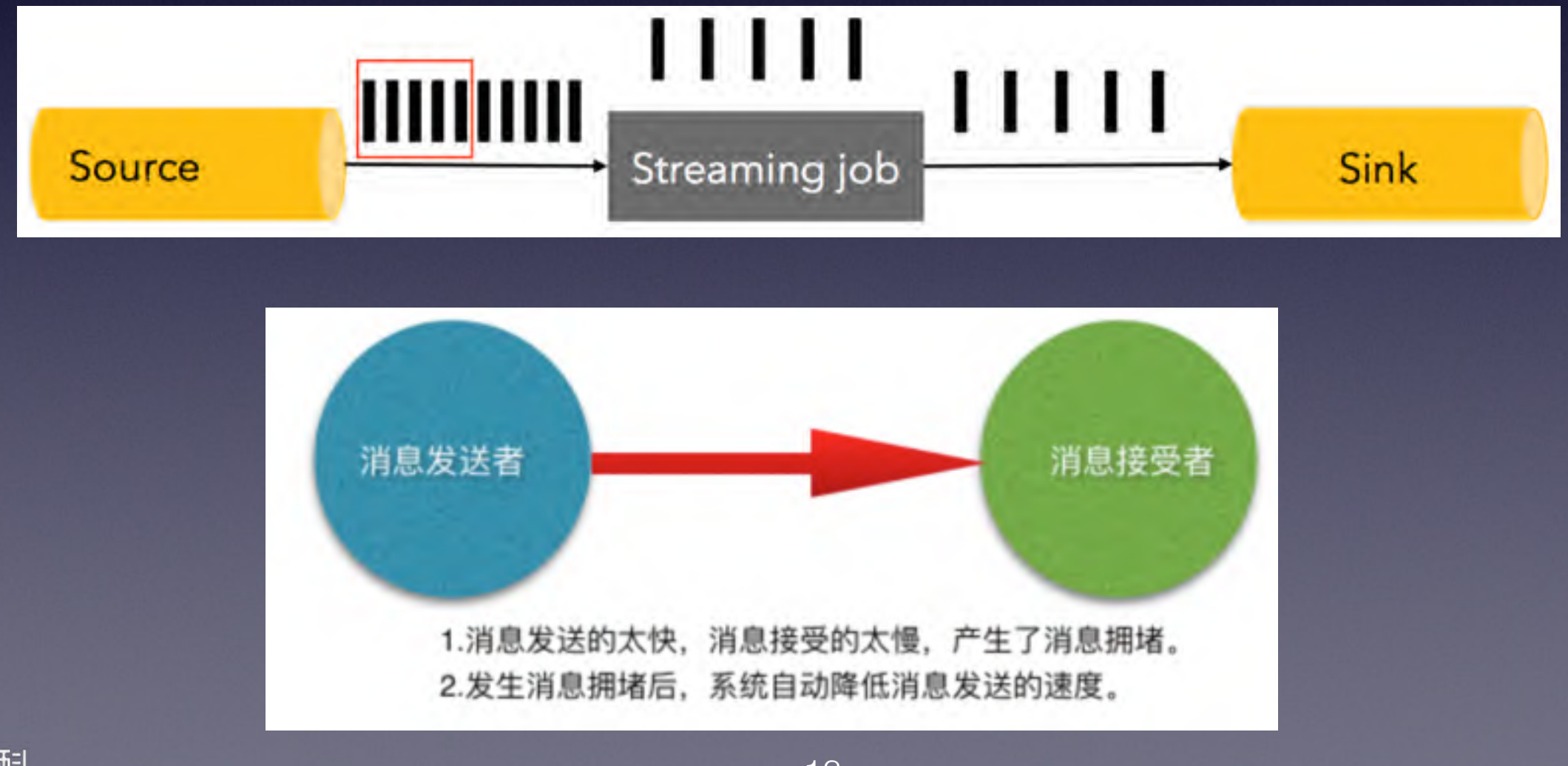

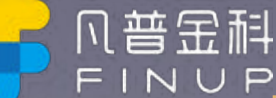

#### Spark BackPressure(反压)

#### spark streaming

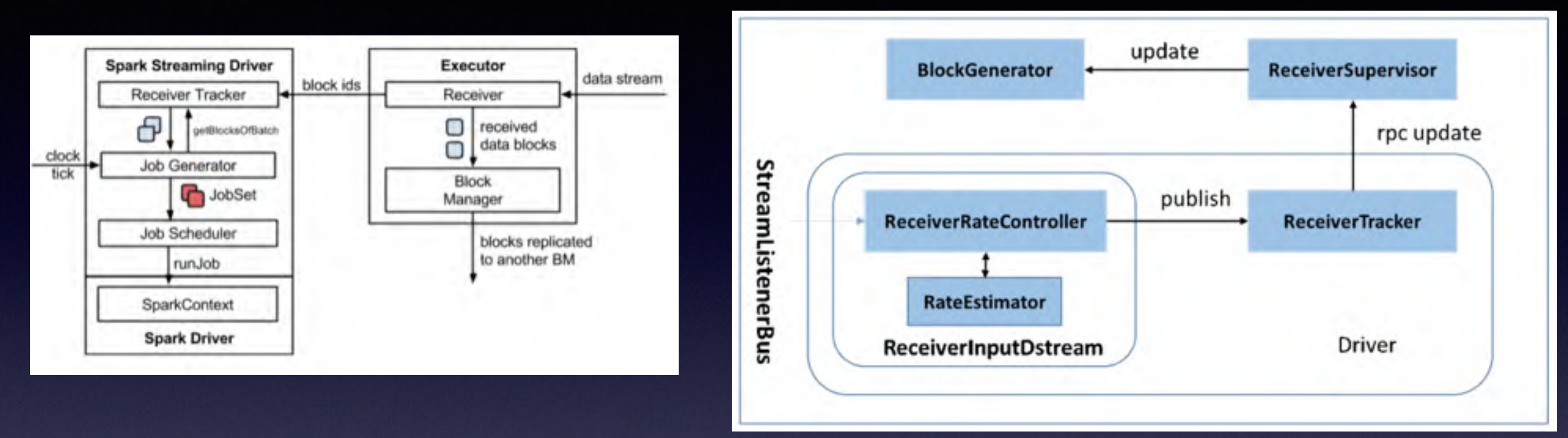

Spark 1.5以前版本, 用户如果要限制Receiver的数据接收速率, 可以通过设置静态配制参数 spark.streaming.receiver.maxRate.

Spark Streaming 从v1.5开始引入反压机制 (back-pressure),通过动态控制数据接收速率来适配 集群数据处理能力,spark.streaming.backpressure.enabled。

在原架构的基础上加上一个新的组件RateController,这个组件负责监听OnBatchCompleted事件, 然后从中抽取processingDelay 及schedulingDelay信息. Estimator依据这些信息估算出最大处理 速度 (rate), 最后由基于Receiver的Input Stream将rate通过ReceiverTracker与 ReceiverSupervisorImpl转发给BlockGenerator。

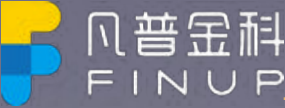

#### Flink BackPressure(反压)

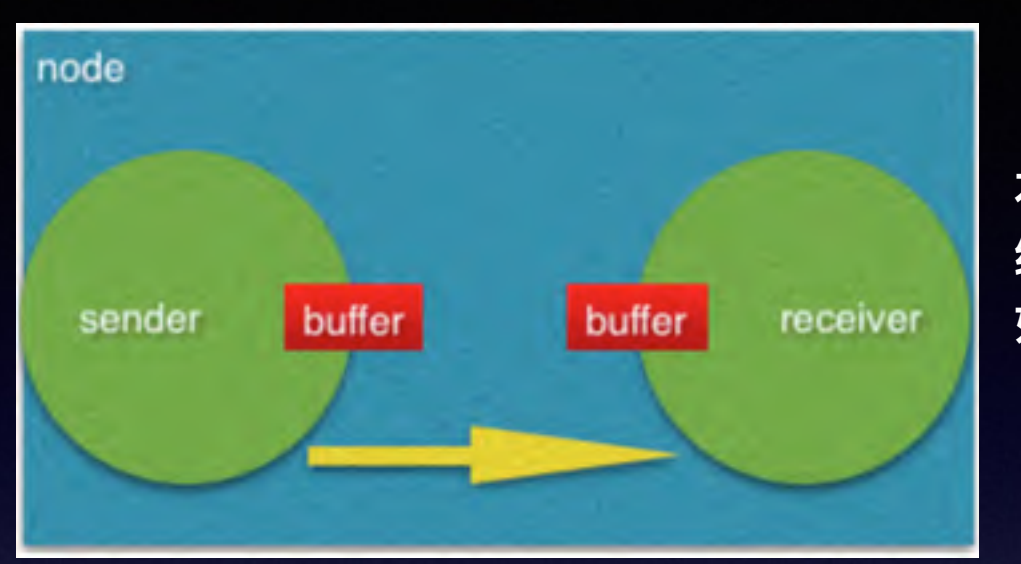

本地传输:如果task1和task2都运行在同一个工作节(TaskManager), 经冲区可以被直接共享给下一个task, 一旦task2消费了数据它会 被回收。  $\mathbf{E}$  **22**  $\mathbf{E}$  **22**  $\mathbf{E}$  **22**  $\mathbf{E}$  ask1可用的缓冲区从而迫使task1降速。

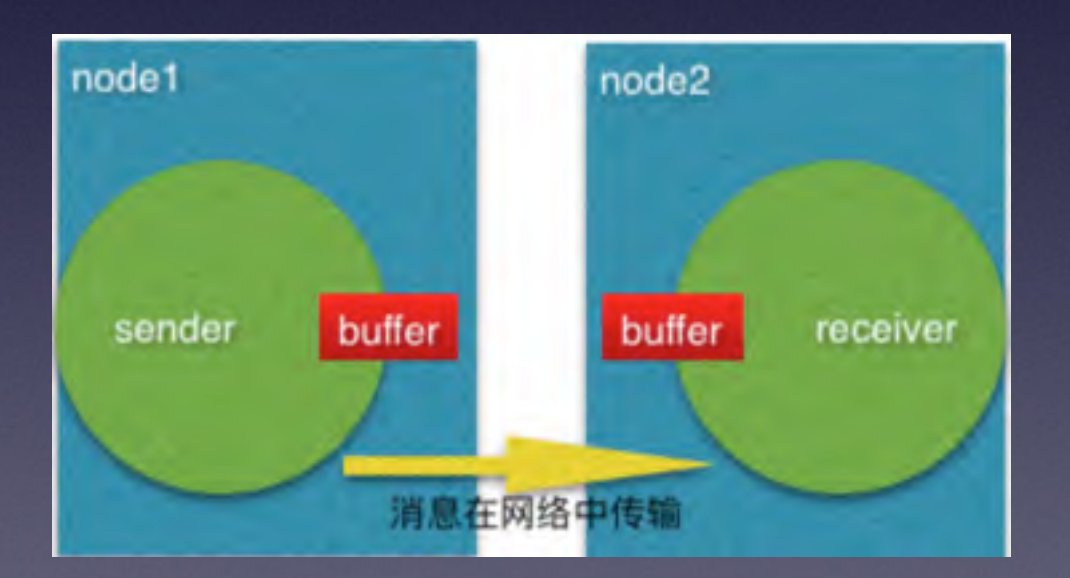

网络传输:如果task1和task2运行在不同的工作节点上。一旦缓冲区内的 数据被发送出去(TCP Channel), 它就会被回收。在接收端, 数据被拷贝 到输入缓冲池的缓冲区中, 如果没有缓冲区可用, 从TCP连接中的数据读 取动作将会被中断。如果有足够的数据已经进入可发送状态, 会等到情况 稳定到阈值以下才会进行发送。这可以保证没有太多的数据在路上。如果 新的数据在消费端没有被消费(因为没有可用的缓冲区), 这种情况会降 低发送者发送数据的速度。

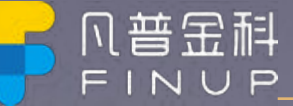

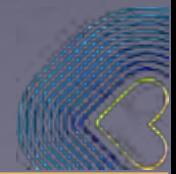

#### Flink BackPressure(反压) 监控

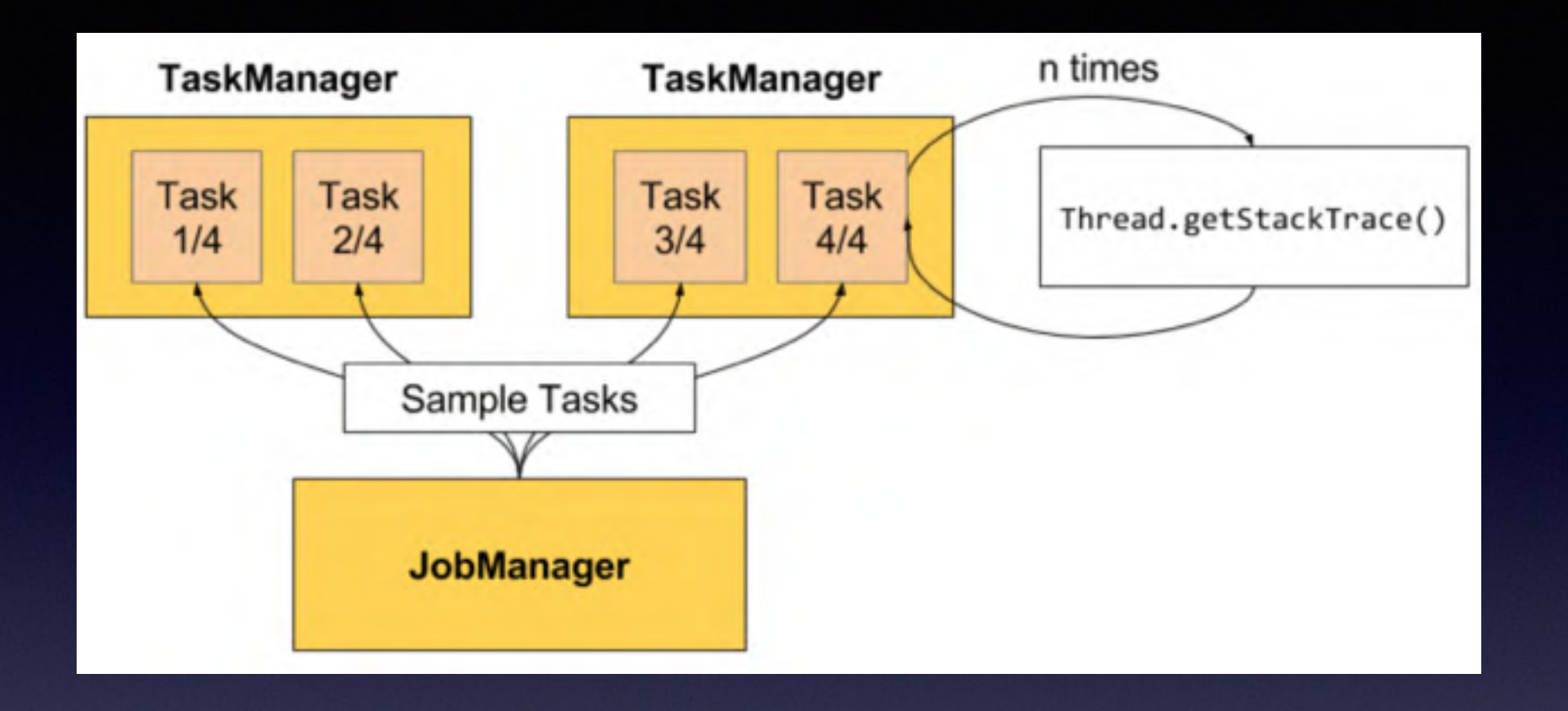

Flink Web界面上提供了对运行Job的Backpressure行为的监控,它通过使用Sampling线程对正在运行的Task进行堆栈  $B$ 跟踪采样来实现。默认情况下,JobManager会每间隔50ms触发对一个Job的每个Task依次进行100次堆栈跟踪调用,过 **ᦇᓒکӞӻྲֺ҅ই҅radio=0.01҅ᤒᐏ100ེӾՐํ1ེොဩ᧣አᴥल̶**

**Flink目前定义了如下Backpressure状态: OK: 0 <= Ratio <= 0.10 LOW: 0.10 < Ratio <= 0.5 HIGH: 0.5 < Ratio <= 1**

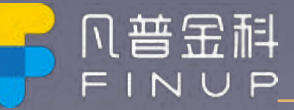

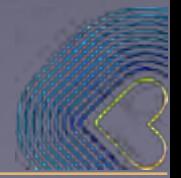

#### Flink 容错

#### 消息可靠性语义

- 1. At most once 消息可能会丢, 但绝不会重复传输
- 2. At least one 消息绝不会丢, 但可能会重复传输
- 3. Exactly once 每条消息肯定会被传输一次且仅传输一次

Flink 容错机制的核心就是持续创建分布式数据流及其状态的一致快照。这些快照在系统 遇到故障时, 充当可以回退的一致性检查点(checkpoint)。基于轻量级分布式快照。 **Lightweight Asynchronous Snapshots for Distributed Dataflows 描述了Flink 创建快** 照的机制实现的容错。此论文是受分布式快照算法 Chandy-Lamport 启发, 并针对 Flink 执行模型量身定制。

> 简而言之, Flink的分布式快照 (snapshot) 。其包含两方面: 1.数据源所有数据的位置 2.并行操作的状态

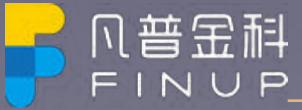

# Flink checkpoint

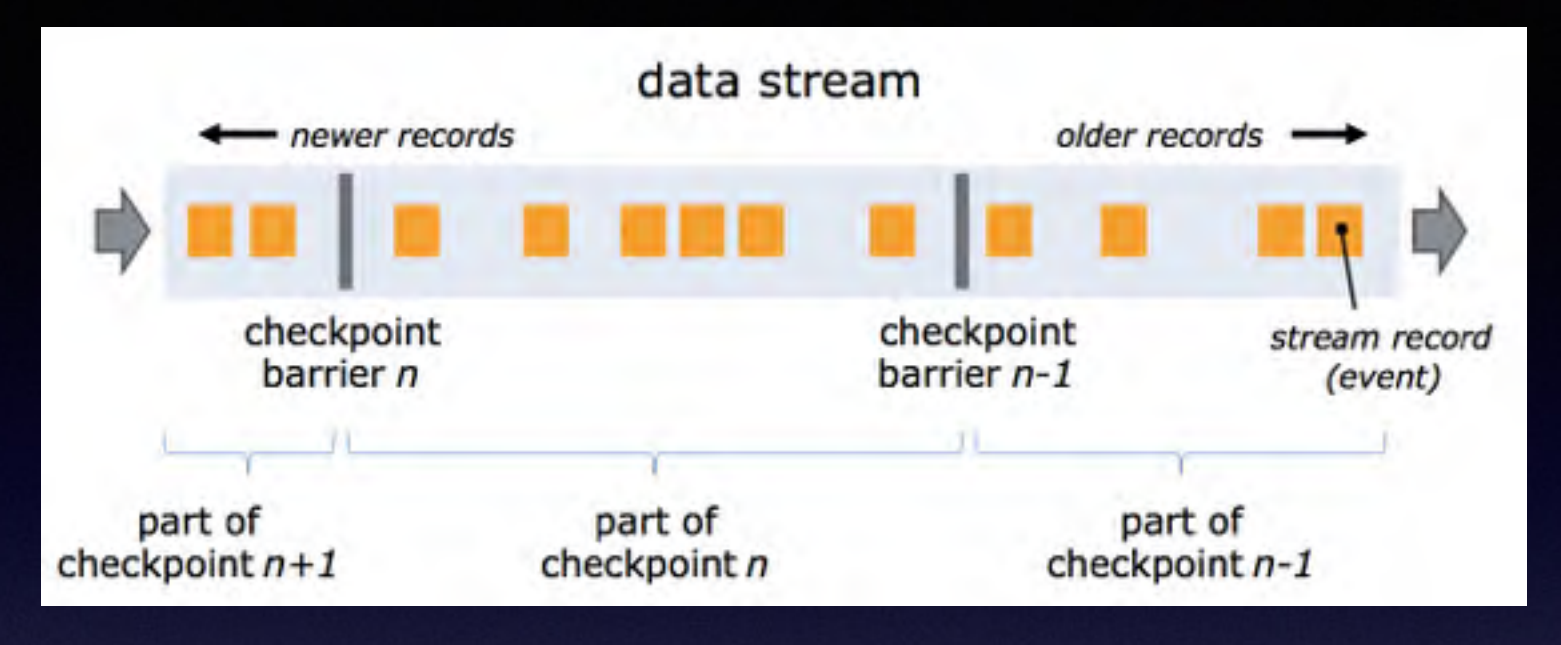

Asynchronous Barrier Snapshots

Barrier机制:Flink 分布式快照的核心概念之一就是数据栅栏(barrier)。这些 barrier 被插入到数据流中,作为数 据流的一部分和数据一起向下流动。Barrier 不会干扰正常数据,数据流严格有序。一个 barrier 把数据流分割成两 部分:一部分进入到当前快照,另一部分进入下一个快照。每一个 barrier 都带有快照 ID,并且 barrier 之前的数据 都进入了此快照。Barrier 不会干扰数据流处理,所以非常轻量。多个不同快照的多个 barrier 会在流中同时出现, 即多个快照可能同时创建。

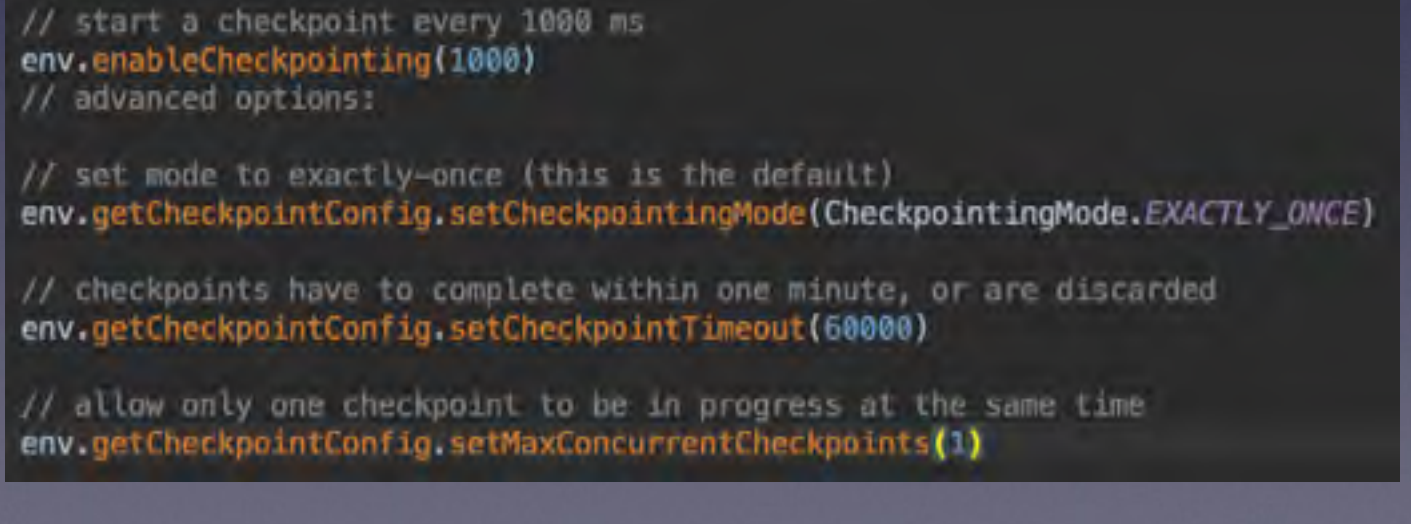

Flink提供了选项,可以关闭Exactly once并仅保留at least once,以提供最大限度的吞吐能力。

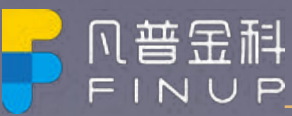

### Flink savepoint

简单的说: checkpoint是Flink实现容错的, savepoint仅仅只是checkpoint的一个扩展。如果checkpoint开启,那  $F$ link会周期性的创建所有操作状态的checkpoint。savepoint和checkpoint最大的不同是, checkpoint会按时间间 隔自动创建, 而savepoint需要手动触发。

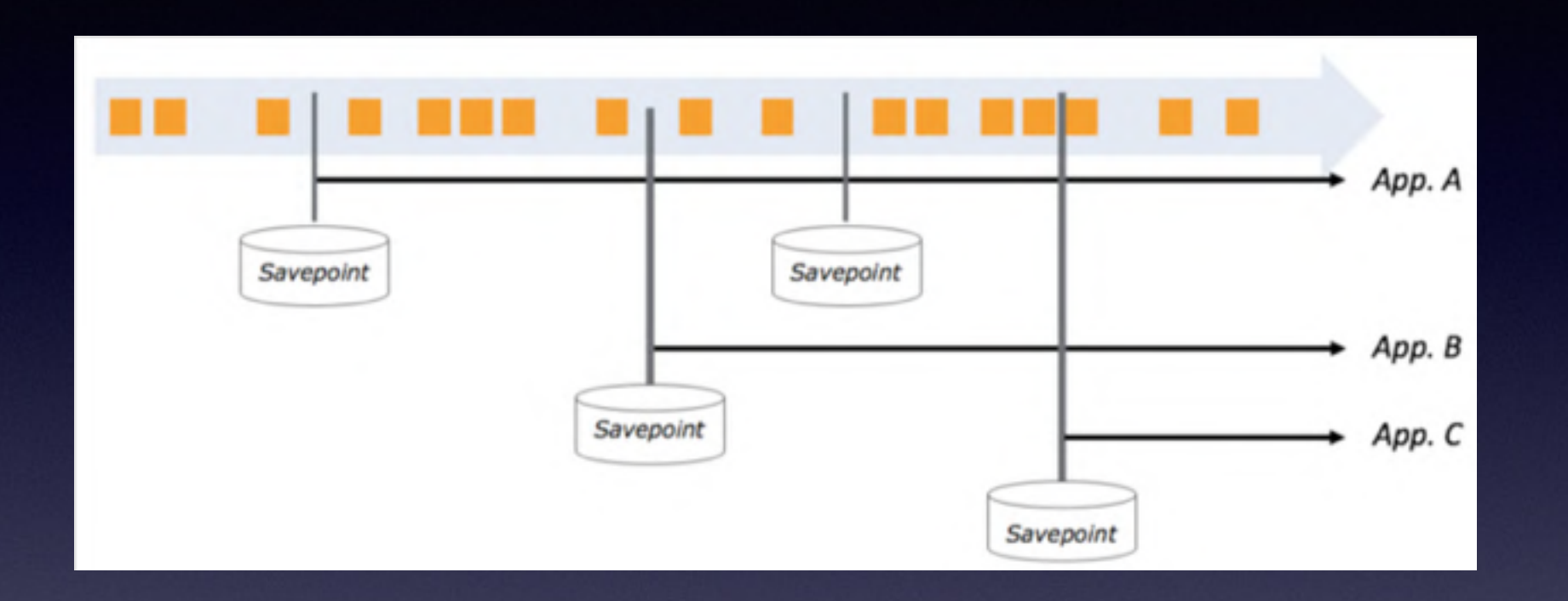

**flink list**

**flink savepoint job\_id**

**flink cancel job\_id**

**flink run -d -s hdfs://savepoint/1 ###.jar**

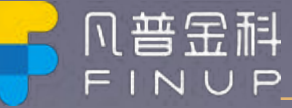

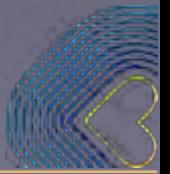

#### 对比

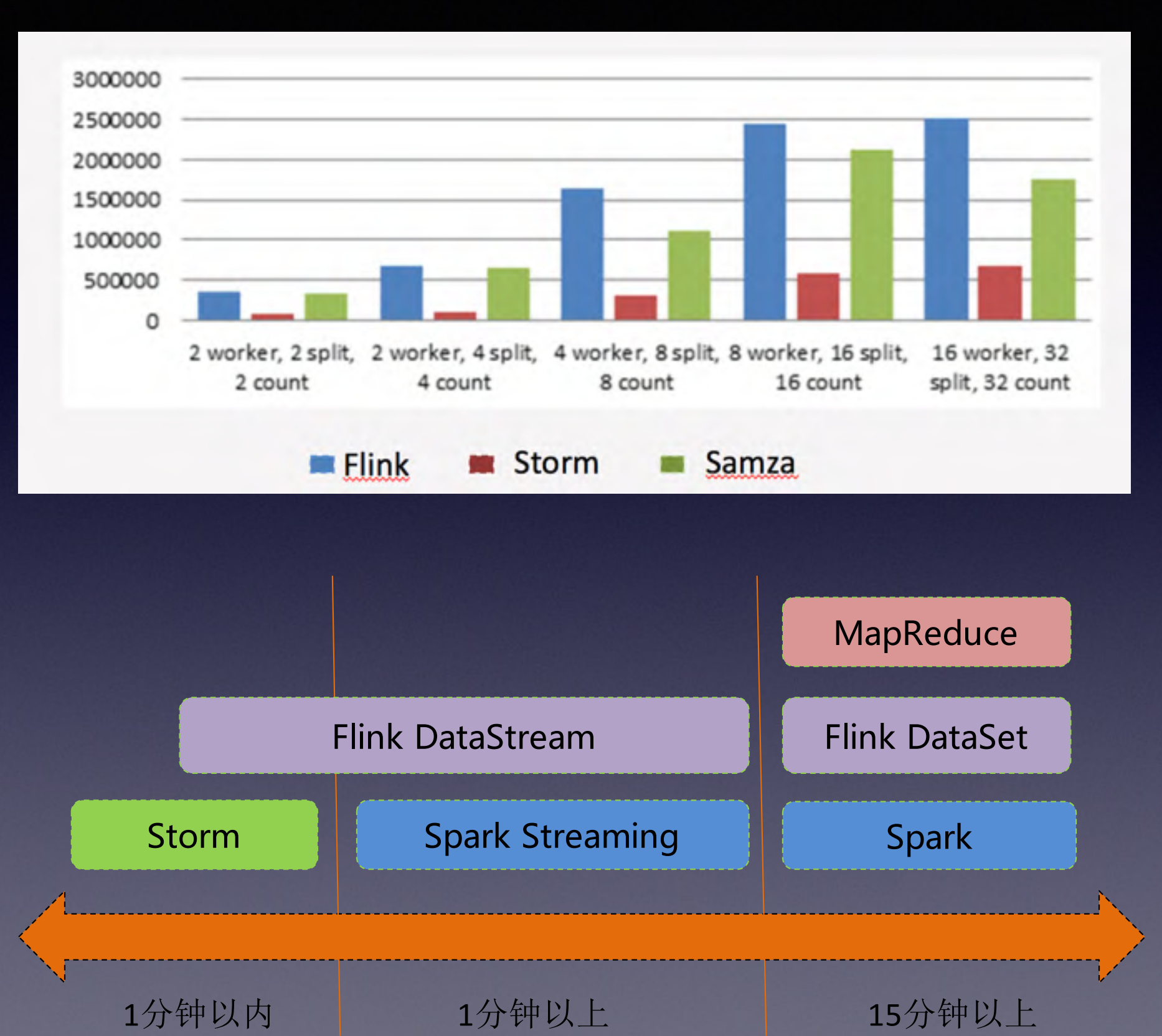

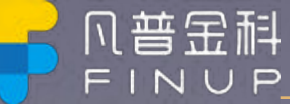

1.总体架构

#### 2.实时数据同步-Flink

#### 3.元数据管理

#### 4.Butterfly-Sql计算引擎

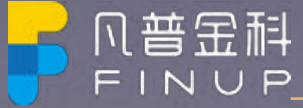

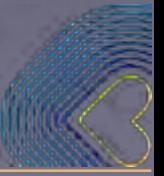

#### **Trickle**

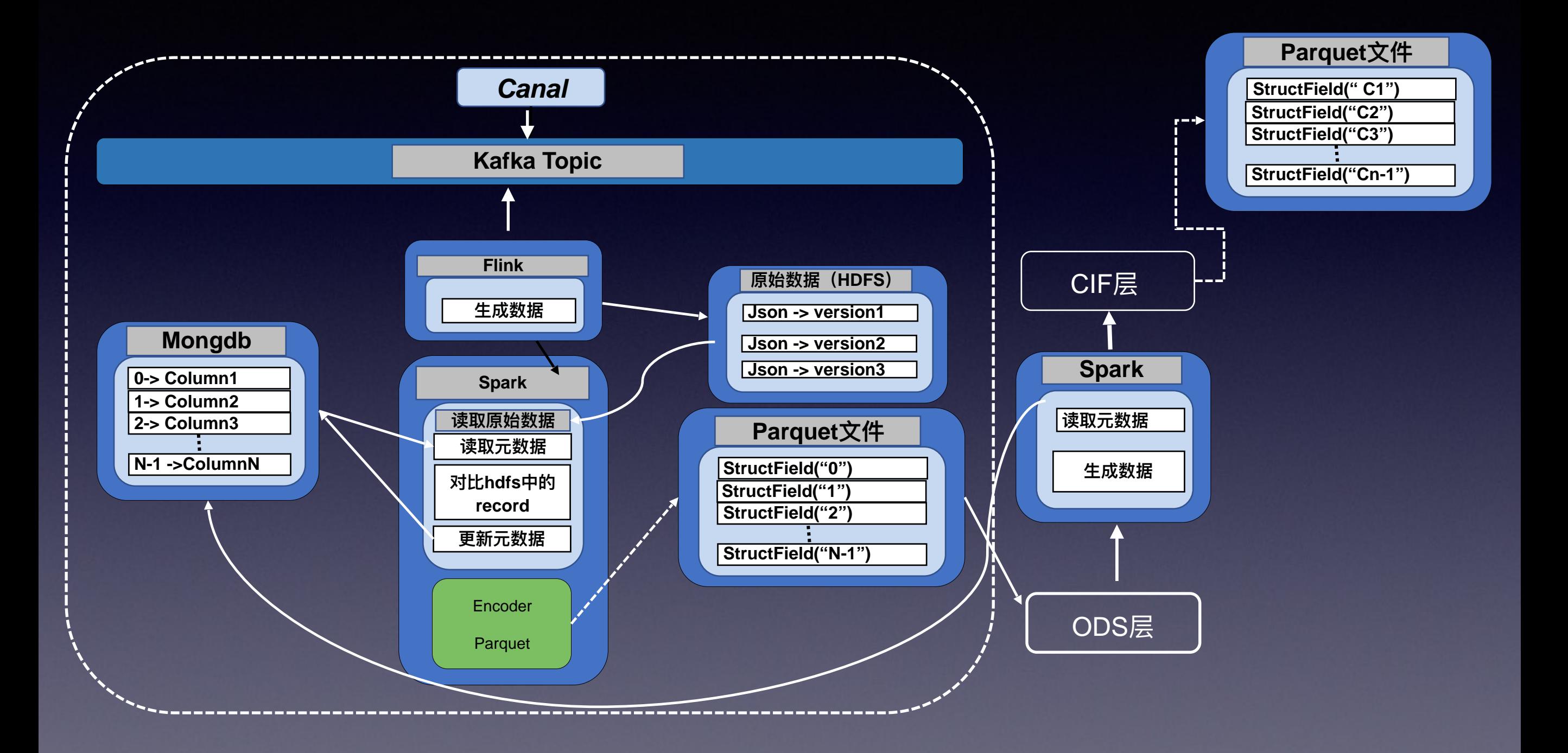

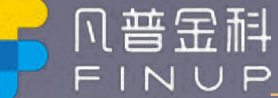

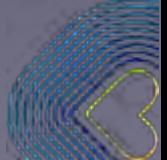

#### Schema 数据结构

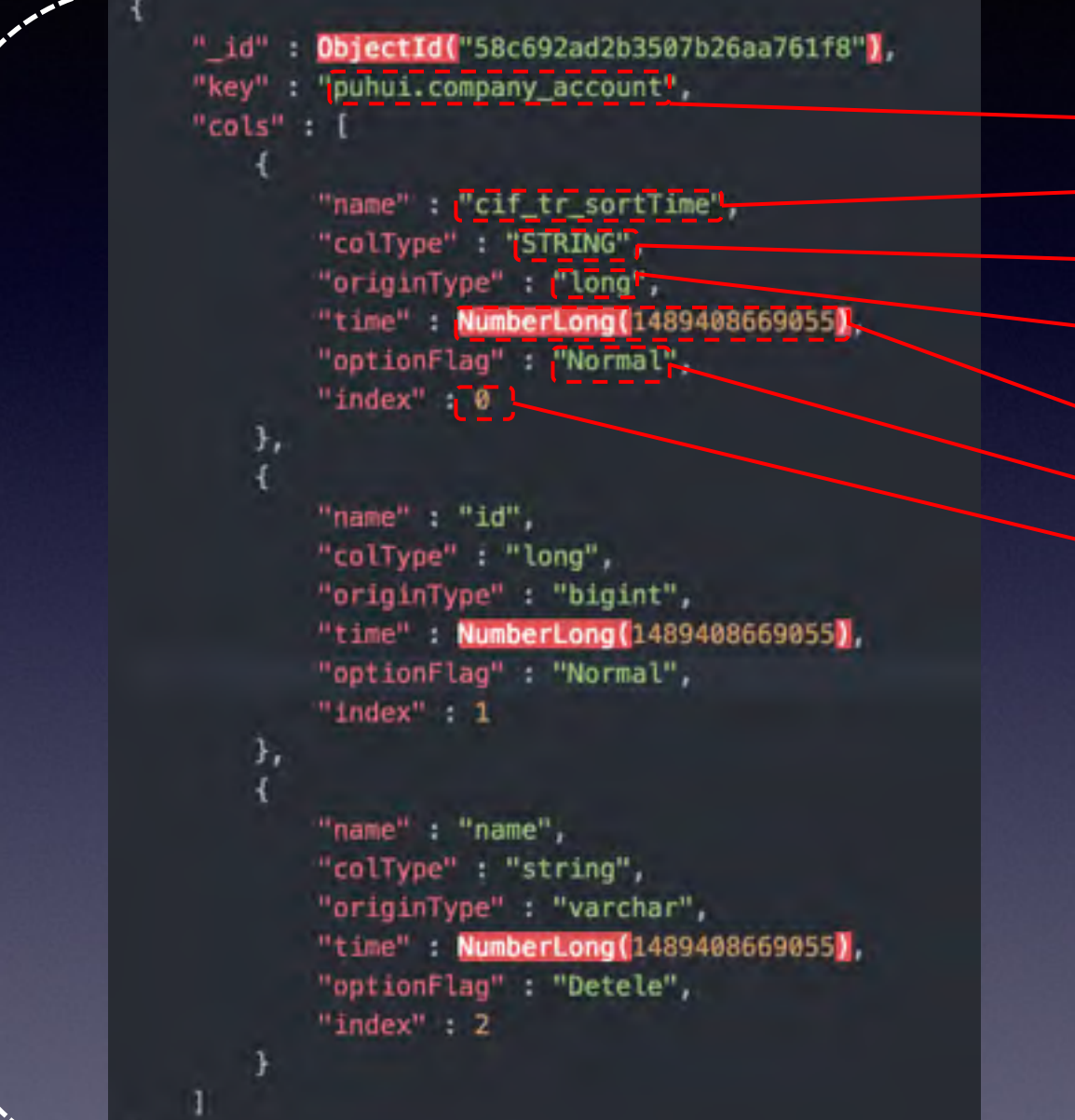

<u>库名+表名</u>

表中字段的名称

- 映射成cif表中的字段类型
- 原始数据在mysql/mongo的类型
- 更新到shema数据结构的时间戳(字段更新的依
- 据)
- 标识是否删除
- 在parquet文件字段的名称

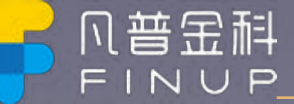

1.总体架构

#### 2. 实时数据同步-Flink

#### 3.元数据管理

#### 4.Butterfly-Sql计算引擎

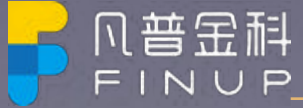

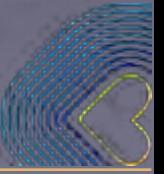

#### 解析器-Scala Parsers

众所周知Scala是一个是一门多范式的编程语, 除了能给强大函数支持以外, scala还 有提供强大的语法解析功能, 它就是Scala parser combinators, 如果你需要构建一个解析 引擎, 如: json解析, sql解析, 甚至是构建一门编程语言。

Scala parser combinators, 它完全是从 Scala 的函数性方面构建的。解析器组合子 使我们可以将语言的各种片段"组合"成部件,这些部件可以提供不需要代码生成,而且看 上去像是一种语言规范的解决方案。而且语言级别原生支持的。Scala parser combinators 有两种解析器, 一个是基于正则的解析器RegexParsers, 另一个是基于词法 的文法解析的解析器StandardTokenParsers。StandardTokenParsers十分强大,著名的 Spark sql的sql解析器就是基于StandardTokenParsers开发出来的。

怎么来构建这个DSL?我们不得不提到编译理论中最精华的部分,一个语言处理器(包 括解释器和编译器)的基本运算至少由两个阶段组成: 解析器, 用于获取输入的文本并将其转换成 Abstract Syntax Tree (AST)。 代码生成器〈在编译器的情况下), 用于获取 AST 并从中生成所需字节码; 或是求值器 (在解释器的情况下),用于获取 AST 并计算它在 AST 里面所发现的内容。

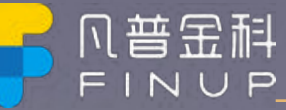

### BNF

DSL的语法规则是基于BNF,BNF是描述编程语言的文法。自然语言存在不同程度的二义性。这种模糊、不确定的方式无法 精确定义一门程序设计语言。必须设计一种准确无误地描述程序设计语言的语法结构,这种严谨、简洁、易读的形式规则描 述的语言结构模型称为文法。最著名的文法描述形式是由Backus定义Algol60语言时提出的Backus-Naur范式(Backus-Naur Form, BNF) 及其扩展形式EBNF。BNF能以一种简洁、灵活的方式描述语言的语法。具体内容可参考针对编译原理的书。 现在,几乎新编程语言都使用巴科斯范式来定义编程语言的语法规则。

在BNF中, 双引号中的字("word")代表着这些字符本身。而double\_quote用来代表双引号。

在双引号外的字(有可能有下划线)代表着语法部分。

<>: 内包含的为必选项。

[]:内包含的为可选项。

{}: 内包含的为可重复0至无数次的项。

|: 表示在其左右两边任选一项, 相当于"OR"的意思。

 $::=$ : 是"被定义为"的意思

"..." : 术语符号

[...] : 选项, 最多出现一次

{...} : 重复项, 任意次数, 包括 0 次

 $(...):  $$ 分组$ 

:并列选项,只能选一个

用 BNF 形式来表达

 $expr$  ::= term {'+' term | '-' term} term  $\cdots$  = factor { $'$ \*' factor | '/' factor} factor ::= floatingPointNumber | '(' expr ')' 其中花括号 ({}) 表明内容可能重复 (0 次或多次), 竖线 (|) 表明或的关系。因此一个 factor 可能是一 个 floatingPointNumber, 或者一个左括号加上一个 expr 再加上一个右括号。

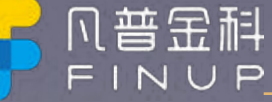

### StandardTokenParsers

使用Scala基于词法单元的解析器解析上述EBNF文法, Scala基于词法单元的解析器是需要继承StandardTokenParsers这个 类的、该类提供了很方便的解析函数,以及词法集合。

可以通过使用lexical.delimiters列表来存放在文法翻译器执行过程中遇到的分隔符,使用lexical.reserved列表来存放执行过程 中的关键字。比如,DSL中,看到"+","-","\*","/","(",")"这些都是分隔符,其实我们也可以把它们当做是关键字,但是我习惯上将 带有英文字母的单词作为关键字处理。因而, 关键字集合便是存放在lexical.reserve这里, 当然这个计算器的例子没有关键 字, 如果有"if","then","SUM","COUNT"这些, 就要放到lexical.reserve

主要的类/接口有:

- Parser:一个或者一类输入的解析类,多个Parser之间可以互相组合
- Parsers: 定义输入的类型, 定义/组合/连接多个Parser
- Reader: 输入源抽象, 包括字符串/流等实现
- ParseResult: 解析结果, 成功/失败/错误等
- Positional: 定位源的位置
- Position: 表示位置

连接符:Parser有几个主要的方法, 通过这些方法, 可以完成多个parser的组合。

- \* | 选择连接符, 当左边或右边的Parser成功时成功。
- \*~ 序列连接符, 当左右的Parser都成功时成功
- \*~> 和~类似 不同的是左边的结果不会包含在最后的结果中
- \* <~ 和~类似 右边的结果不会包含在最后的结果中
- ^^ 转换连接符,当左边的操作成功时可以通过这个连接符操作结果
- opt(p): 可选的匹配, 匹配成功返回Some(x), 失败返回None
- \* rep repeat的意思 重复

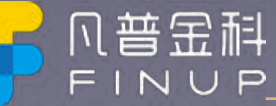

#### **Butterfly**

```
case class SelectStmt(projections: Seq[SqlProj],
                       relations: Option [Seq [SqlRelation]],
                       filter: Option[SqlExpr],
                       groupBy: Option[SqlGroupBy],
                      orderBy: Option[SqlOrderBy],
                       limit: Option[Int], ctx: Context = null) extends Node {
  \det copyWithContext(c: Context) = copy(ctx = c)
  def sql =
    Seq(Some("select")Some(projections.map(_.sql).mkString(",")),
        relations.map(x \Rightarrow "from " + x.map( \text{sgl}).mkString(", ")),
        filter.map(x \Rightarrow "where " + x.sql),
        groupBy.map(_.sql),
        orderBy.map(_.sql),
        \limit.map(x => "limit " + x.toString)).flatten.mkString(" ")
```
#### Some(

```
SelectStmt(
  List(Projection(StarProj(),None)),
   TableRelationAST(user, None),
   Some(And(Eq(FieldIdent(None,sex),Literal(male)),Ls(FieldIdent(None,age),Literal(100)))),
   Some(SqlGroupBy(List(FieldIdent(Some(user),name), FieldIdent(Some(user),sex)))),
  None,
   None
select * from user group by user.name, user.sex where sex = 'male' and age<100
```
#### Some(

```
SelectStmt(
List(Projection(Max(FieldIdent(None,age)),Some(mmmm)), Projection(Min(FieldIdent(None,age)),Some(yyyy)), Projection(
 StarProj(),None)),
TableRelationAST(user,None),
None,
Some(SqlGroupBy(List(FieldIdent(None,sex), FieldIdent(None,name)))),
None,
None
```
select max(age) as mmmm, min(age) as yyyy,\* from user group by sex, name

#### **Butterfly**

Butterfly 可分解为三个模块, 即Sql Parser&AST, Table和Engine。

**Sql Parser&AST** :将Sql 语句转换为抽象语法树, 简单的说就生成计算规则。 **Engine:**根据AST计算出Table, 由7个串行的函数集所构成 **Table :**所运算的数据。主要分为Schema数据定义和数据类型转换(MeteData)

Schema模块:数据集的定义, 对Table中字段的定义, 对字段中数据类型的定义。 **Table模块:**其实就是集合,集合中的元素是Row。Row其实就是Map[String, MetaData[\_]]。 **LoadTableData 和 loadSchema** : 从数据源获取数据。

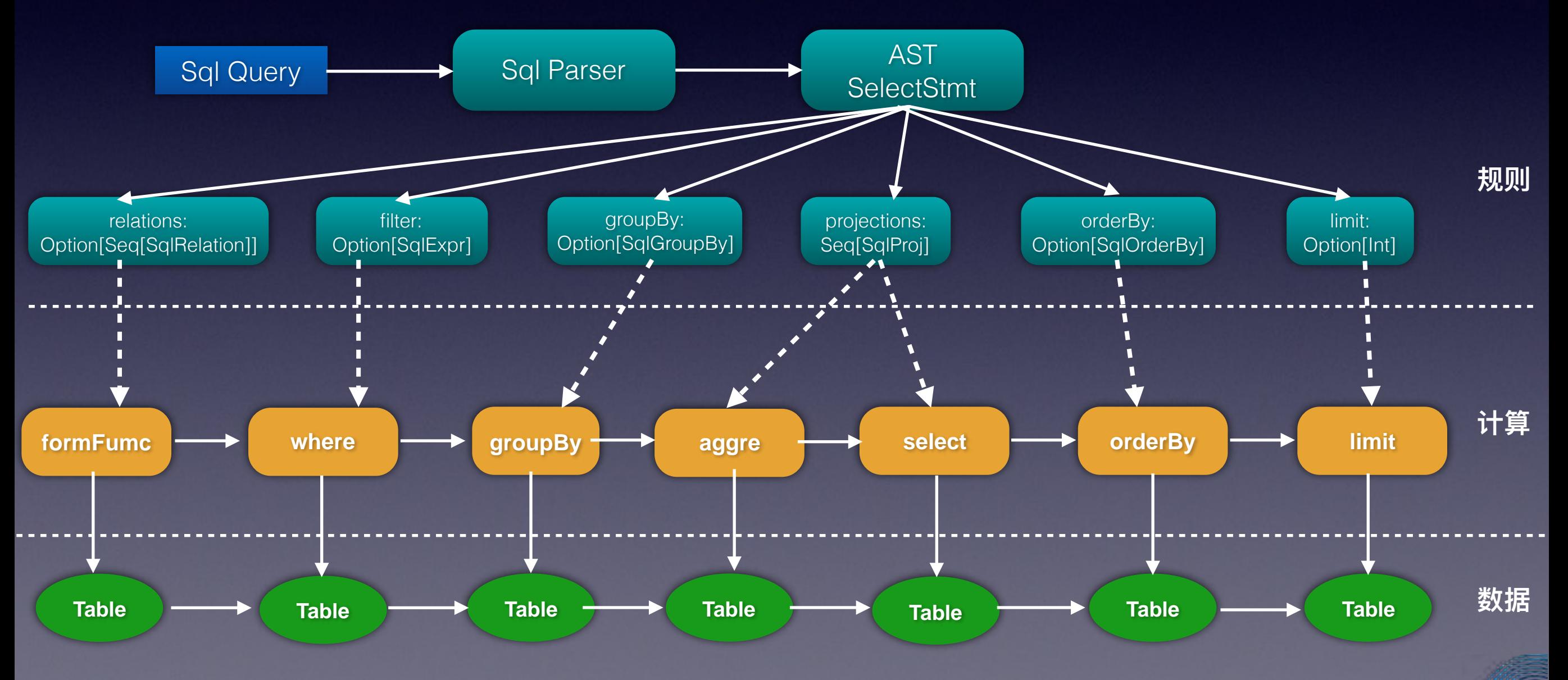

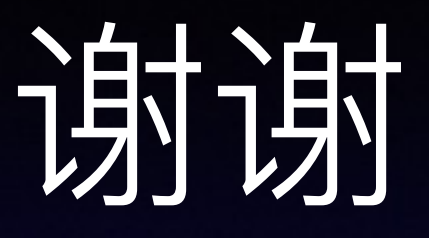

凡普金科正在积极招募极客,包括但不限于大数据工程师、算法工程师、java工程师, 在这里你会遇到一群同样优秀热血的极客,不断挑战自己的,获得惊呆同行的待遇!

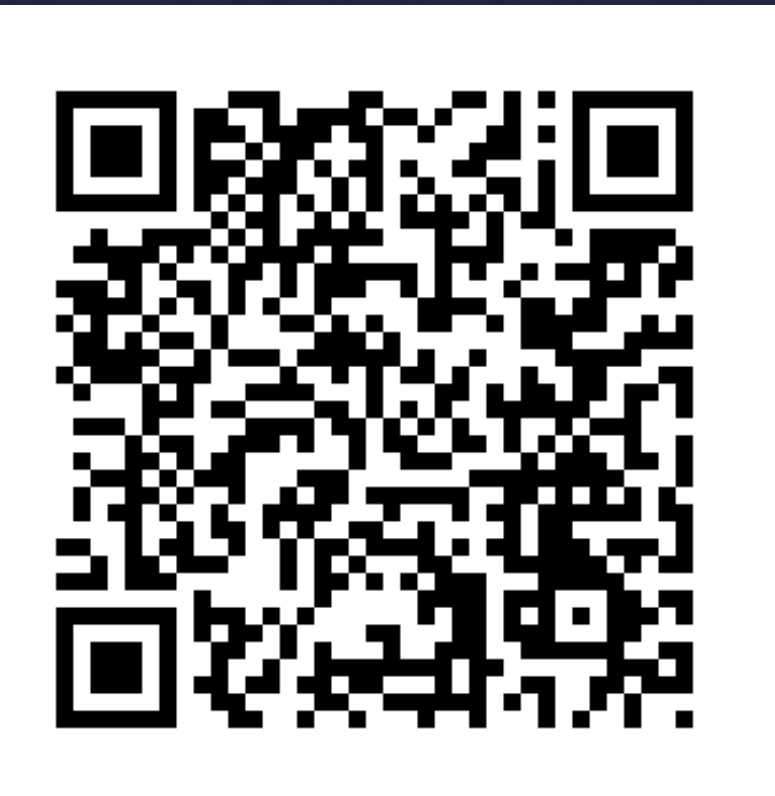

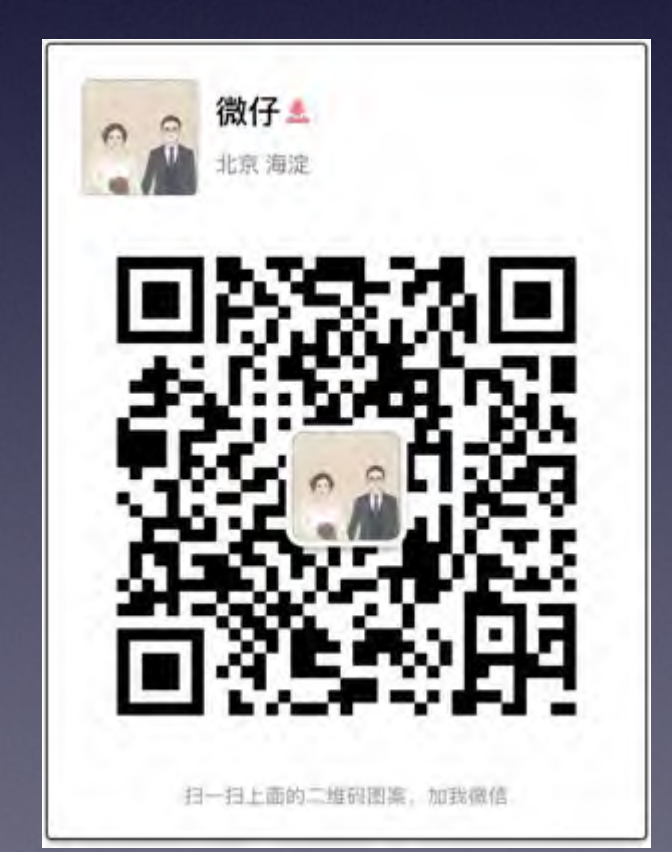

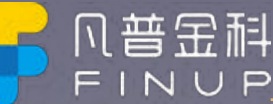